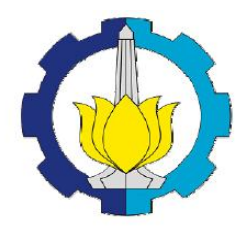

## **TUGAS AKHIR – SS141501**

# Analisis Pengaruh Volume dan Nilai Kalor Kotor Di Zona Pasar PGN Menggunakan Regresi Spasial

YOPIE DIONDY KURNIAWAN NRP 1308 100 036

Dosen Pembimbing Drs Haryono M.SIEM Diaz Aksioma, S.Si, M.Si

Program Studi S1 Statistika Fakultas Matematika Dan Ilmu Pengetahuan Alam Institut Teknologi Sepuluh Nopember Surabaya 2015

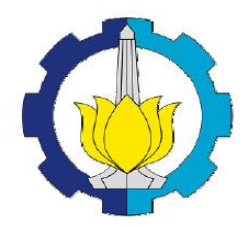

## **FINAL PROJECT - SS141501**

# Influence Analysis of Volume and Gross Calorific Value in the Market Zone in PGN using Spatial Regression

YOPIE DIONDY KURNIAWAN NRP 1308 100 036

Supervisor Drs Haryono M.SIEM Diaz Aksioma, S.Si, M.Si

Undergraduate Progamme of Statistics Faculty Of Mathematics And Natural Sciences Institute of Technology Surabaya 2015

# **LEMBAR PENGESAHAN** Analisis Pengaruh Volume dan Nilai Kalor Kotor Di Zona Pasar PGN Menggunakan Regresi Spasial

# **TUGAS AKHIR**

Diajukan Untuk Memenuhi Salah Satu Syarat Program Studi S-1 Jurusan Statistika Fakultas Matematika Dan Ilmu Pengetahuan Alam Institut Teknologi Sepuluh Nopember

> Oleh: YOPIE DIONDY KURNIAWAN NRP 1308 100 036

Disetujui oleh Pembimbing Tugas Akhir

Düsetujui oleh Pembimbing Tugas Akhir  $\frac{1}{\sqrt{2}}$ P. 19520919 197901 1 001 Diaz Fitra Aksioma, S.Si, M.Si F. 19870602 201212 2 002

> Mengetahui, etua Jurusan Statistika FMIPA-ITS

Dr. Muhammad Mashuri, M.T. NIP 19620408-198701 1 001

URABAYA, JULI 2015

V

## Analisis Pengaruh Volume dan Nilai Kalor Kotor Di Zona Pasar PGN Menggunakan Regresi Spasial

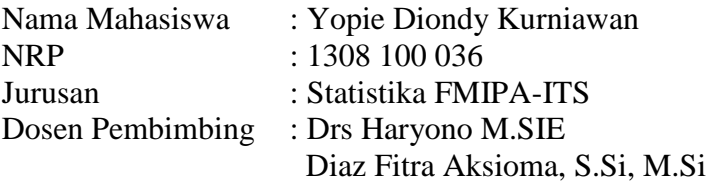

#### **Abstrak**

*Pembagian zona pasar oleh PGN menjadi 8 zona pasar seperti yang telah diterapkan sudah tepat untuk mengefisiensi biaya. Dalam arti masing-masing zona pasar benar-benar memiliki Nilai Kalor Kotor yang unik dan berbeda dengan zona pasar selama tahun 2011. Untuk mencapai hal tersebut maka dilakukan analisis terhadap nilai kalor kotor hasil analisis sampel gas di masing-masing zona pasar dengan menggunakan metode ANACOVA dan ANOVA. Zona pasar PGN yang memiliki Nilai Kalor Kotor yang secara rata-rata berbeda dengan zona pasar yang lain dan didapatkan 5 pembagian wilayah. Kemudian dilakukan pemodelan regresi spasial dengan metode Spatial Autoregressive Model (SAR) untuk mengetahui bentuk model wilayah zona pasar yang telah direduksi menjadi 5 wilayah*

**Kata Kunci : Nilai Kalor Kotor Gas, Uji anacova, Regresi , Spatial Autoregressive Model**

## Influence Analysis of Volume and Gross Calorific Value in the Market Zone in PGN using Spatial Regression

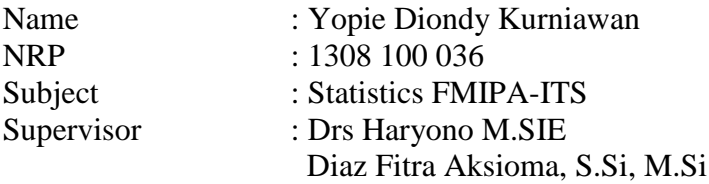

#### **abstract**

*Zoning by PGN market into 8 zones such markets that have been applied had the right to mengefisiensi costs. In a sense each market zone really have Gross Calorific Value is unique and different from the market zone for the year 2011. to achieve this, the impacts on the gross calorific value of the gas sample analysis results in each market zone by using ANACOVA and ANOVA. PGN market zone has a Gross Calorific Value on average in contrast to other market zones and obtained 5 zoning. Then do regression and spatial regression methods Spatial Autoregressive Model (SAR) to determine the region modeling market zone has been reduced to 5 regions*

**Keywords: Gross Calorific Value Gas, Test anacova, Regression, Spatial Autoregressive Model** 

#### **BAB I PENDAHULUAN**

#### **1.1 Latar Belakang**

PT. Perusahaan Gas Negara (Persero) Tbk Distribusi Wilayah II Jawa Bagian Timur yang selanjutnya disebut sebagai PGN, bergerak dalam bisnis jual beli gas bumi. Gas bumi yang disalurkan kepada para pelanggan dicatat terus menerus dengan menggunakan meter gas selama satu bulan untuk kemudian ditagihkan sesuai tarif yang berlaku. Gas bumi yang disalurkan oleh PGN diterima dari beberapa pemasok di beberapa titik pasokan yang berbeda dan masing-masing memiliki komposisi yang berbeda pula antara satu dengan lainnya.

Jika gas yang disalurkan oleh PGN ke suatu daerah tertentu berasal dari beberapa titik pasokan yang volumenya masing-masing relatif sama besar maka perubahan komposisi gas akibat percampuran gas yang terjadi dalam jaringan pipa distribusi tidak dapat lagi diabaikan. Komposisi gas dari masing-masing titik pasokan tidak dapat digunakan secara langsung untuk perhitungan Nilai Kalor Kotor gas yang disalurkan oleh PGN di daerah tersebut. Karena hal ini, PGN harus melakukan pengambilan sampel gas campuran di beberapa titik yang dianggap mewakili zona pasar tertentu. Gas campuran yang diperoleh selanjutnya dianalisis di laboratorium untuk menghitung nilai kalor kotor gas campuran sebagai dasar pembuatan tagihan gas kepada pelanggan yang berada dalam zona pasar tersebut.

Zona pasar merupakan suatu area dalam wilayah operasi PGN yang di dalamnya dikelompokkan sejumlah tertentu pelanggan PGN yang berdasarkan hasil analisis hidrolik memiliki taksiran nilai kalor kotor gas yang dianggap sama. Penentuan zona pasar yang dilakukan PGN berdasarkan data volume dan komposisi gas di masing-masing titik pasokan dan data pemakaian gas di masing-masing pelanggan PGN selanjutnya sebagai data input pada model jaringan distribusi PGN yang dibuat dengan menggunakan perangkat lunak dan dikenal dengan nama TG-Net. Hasil pengolahan datanya berupa estimasi nilai kalor kotor di masingmasing pelanggan PGN.

Untuk menekan biaya pengujian sampel gas di laboratotium maka perlu dilakukan pengelompokan zona pasar berdasarkan nilai kalor kotor yang dihitung dari komposisi gas hasil sampel gas dari masing-masing zona pasar. Dengan adanya pengelompokan zona pasar yang mempunyai nilai rata-rata kalor kotor yang sama (tidak berbeda secara signifikan) selanjutnya dikelompokkan dalam satu zona pasar yang sama sehingga pengambilan sampel gas cukup diwakili oleh satu titik pasokan tertentu dari tiap zona pasar.

Setelah terbentuk kelompok zona pasar, langkah selanjutnya adalah mengetahui hubungan antara nilai kalor kotor di masingmasing zona terhadap volume dan nilai kalor kotor di semua titik pasokan. Berdasarkan hubungan ini maka kemudian dapat diprediksi nilai kalor kotor tiap masing-masing zona pasar. Apabila hubungan ini diketahui maka PGN tidak lagi perlu memeriksa sampel gas di tiap titik pasokan sehingga dapat menghemat biaya pemeriksaan nilai kalor kotor sampel gas.

#### **1.2 Perumusan Masalah**

Berdasarkan uraian pada latar belakang yang telah diuraikan sebelumnya di mana untuk melakukan efisiensi biaya pengambilan sampel gas yang perlu di ambil oleh PGN maka area pipa gas di bagi menjadi 8 zona pasar. Permasalahannya adalah :

- 1. Bagaimana melakukan pengelompokan zona pasar PT. Perusahaan Gas Negara (Persero) Tbk Distribusi Wilayah II Jawa Bagian Timur yang membentang dari wilayah Gresik, Surabaya, Mojokerto, Sidoarjo, Malang dan Pasuruan.
- 2. Bagaimana mengembangkan model regresi yang sesuai dan dapat digunakan untuk memprediksi nilai kalor kotor berdasarkan nilai kalor kotor di seluruh titik pasokan di masing-masing zona pasar.

## **1.3 Tujuan Penelitian**

Berdasarkan permasalahan yang telah dikemukakan maka tujuan yang ingin dicapai dalam penelitian ini dapat dijabarkan sebagai berikut.

- 1. Membuat pengelompokan secara efektif dan efisien zona pasar yang ada di PT. Gas Perusahaan Gas Negara (Persero) Tbk Distribusi Wilayah II Jawa Bagian Timur.
- 2. Menyusun dan menganalisis model regresi untuk mengetahui titik-titik pasokan yang berpengaruh signifikan terhadap nilai kalor kotor dan memprediksi nilai kalor kotor di masingmasing zona pasar PGN berdasarkan volume dan nilai kalor kotor di titik pasokan sehingga dapat menghemat biaya pengujian sampel gas.

## **1.4 Manfaat Penelitian**

Berdasarkan permasalahan dan tujuan penelitian yang telah diuraikan sebelumnya maka penelitian ini dapat memberikan manfaat sebagai berikut :

- 1. Bagi PT Perusahaan Gas Negara (Persero) dapat mengurangi biaya pengujian gas di labolatorium.
- 2. Bagi mahasiswa dapat mengetahui pemodelan regresi menggunakan nilai kalor kotor dan volume di zona pasar PGN
- 3. Kemudian untuk selanjutnya penelitian ini dapat berguna sebagai acuan untuk adik-adik mahasiswa yang ingin melakukan penelitian menggunakan data gas

## **1.5 Batasan Masalah**

batasan masalah dalam penelitian ini adalah:

1. Data Nilai Kalor Kotor masing-masing zona pasar yang diambil perbulan dan sampel gas tersebut diperoleh dari hasil analisa labolatorium analisa gas bumi yang dilakukan oleh PGN sepanjang tahun 2011 sampai Agustus 2012.

2. Seluruh alat ukur yang digunakan untuk memperoleh data Nilai Kalor Kotor di Zona Pasar dan titik pasokan diasumsikan telah terkalibrasi sesuai yang berlaku.

#### **BAB II TINJAUAN PUSTAKA**

#### **2.1 Analisa Regresi**

Analisis Regresi adalah salah satu metode yang sangat popular dalam mencari hubungan antara 2 variabel atau lebih. Variabel-variabel yang dikomputasi selanjutnya dikelompokkan menjadi variabel dependen yang biasanya dinotasikan dengan huruf Y dan variabel independen yang biasanya dinotasikan dengan huruf X. Banyaknya variabel dependen harus sama dengan 1 untuk analisis regresi, sebab dalam analisis ini kita akan mencari hanya satu nilai variabel berdasarkan nilai-nilai variabel independen yang jumlahnya bisa lebih dari 1.

Variabel dependen yang selanjutnya dinotasikan Y juga dikenal sebagai variabel tak bebas, tergantung, respon ataupun outcome, sedangkan variabel independen yang dinotasikan sebagai X dikenal sebagai variabel bebas, tak tergantng atau prediktor. Secara umum model regresi linier dinyatakan pada persamaan (2.1)

di mana *β0, β1, … , β<sup>p</sup>* sebagai parameter dan ε adalah error

$$
y = \beta_0 + \beta_1 x_1 + \beta_2 x_2 + \dots + \beta_p x_p \tag{2.1}
$$

regresi kemudian ε~IIDN(0,σ<sup>2</sup>I) dengan menggunakan asumsi ε ~ N(0,σ<sup>2</sup>), artinya ε<sub>i</sub> mengikuti distribusi normal,  $E(\varepsilon_i) = 0$ , var $(\varepsilon_i) =$  $σ<sup>2</sup>$  untuk i =1,2,...,n. Model regresi linier ditulis menggunakan matriks  $y = X\beta + \varepsilon$  atau dapat disajikan dalam matrik

$$
\begin{bmatrix} y_1 \\ y_2 \\ \vdots \\ y_n \end{bmatrix} = \begin{bmatrix} 1 & x_{11} & \dots & x_{1p} \\ 1 & x_{21} & \dots & x_{2p} \\ \vdots & \vdots & \ddots & \vdots \\ 1 & x_{n1} & \dots & x_{np} \end{bmatrix} \begin{bmatrix} \beta_0 \\ \beta_1 \\ \vdots \\ \beta_p \end{bmatrix} + \begin{bmatrix} \varepsilon_1 \\ \varepsilon_2 \\ \vdots \\ \varepsilon_n \end{bmatrix}
$$

Konsep penggunaan metode *least square* adalah menduga koefisien regresi (**β**) dengan meminimumkan kesalahan (error) sehingga hasil yang didapatkan **β = X′X<sup>-1</sup> X′y** di mana

$$
\hat{\beta} = \begin{bmatrix} \beta_0 \\ \beta_1 \\ \vdots \\ \beta_p \end{bmatrix}
$$

$$
(\mathbf{X} \cdot \mathbf{X}) = \begin{bmatrix} 1 & 1 & \cdots & 1 \\ x_{11} & x_{12} & \cdots & x_{1n} \\ x_{21} & x_{22} & \cdots & x_{2n} \end{bmatrix} \begin{bmatrix} 1 & x_{11} & x_{21} \\ 1 & x_{12} & x_{22} \\ \vdots & \vdots & \vdots \\ 1 & x_{1n} & x_{2n} \end{bmatrix}
$$

$$
= \begin{bmatrix} n & \sum_{i=1}^{n} x_{1i} & \sum_{i=1}^{n} x_{2i} \\ \sum_{i=1}^{n} x_{1i} & \sum_{i=1}^{n} x_{1i}^{2} & \sum_{i=1}^{n} x_{1i} x_{2i} \\ \sum_{i=1}^{n} x_{2i} & \sum_{i=1}^{n} x_{1i} x_{2i} & \sum_{i=1}^{n} x_{2i}^{2} \end{bmatrix}
$$

$$
\left(\mathbf{X}^{'}\mathbf{y}\right) = \begin{bmatrix} 1 & 1 & \cdots & 1 \\ x_{11} & x_{12} & \cdots & x_{1n} \\ x_{21} & x_{22} & \cdots & x_{2n} \end{bmatrix} \begin{bmatrix} y_1 \\ y_2 \\ \vdots \\ y_n \end{bmatrix} = \begin{bmatrix} \sum_{i=1}^{n} y_i \\ \sum_{i=1}^{n} x_{1i} y_i \\ \sum_{i=1}^{n} x_{2i} y_i \end{bmatrix}
$$

Uji yang terdapat pada vektor  $\beta$  dapat dilakukan dengan menggunakan dua cara yaitu pengujian secara serentak dan pengujian secara individu. Uji serentak adalah uji terhadap nilainilai koefisien regresi (b) yang mempunyai hipotesa sebagai berikut:

 $H_0$  :  $\beta_1 = \beta_2 = ... = \beta_p = 0$  $H_1$  : minimal ada satu  $β_k ≠ 0$ ;  $k = 1, 2, ..., p$ Statistik Uji:

$$
F = \frac{MSR}{MSE} \tag{2.2}
$$

Keputusan: H<sub>0</sub> ditolak jika F > F<sub> $\alpha$ , p<sub>n</sub>−(p+1)</sub>

Kemudian Uji serentak ditampilkan dalam tabel *analysis of variance* (ANOVA) yang terdapat pada Tabel 2.1(Draper and Smith, 1992).

| Sumber   | Derajat      | Jumlah Kuadrat                                                                                             | Rata-Rata              | F Hitung                         |
|----------|--------------|----------------------------------------------------------------------------------------------------|------------------------|----------------------------------|
| Variasi  | <b>Bebas</b> |                                                                                                    | Kuadrat                |                                  |
| Regresi  | 1            | $\sum_{i=1}^{N} \left( \begin{array}{c} \hat{y} & -\overline{y} \\ y_i - \overline{y} \end{array} \right)$ | KT regresi             | $KT_{regresi}$<br>$\mathbf{C}^2$ |
| Residual | $n-2$        | $\sum_{i=1}^{n} \left( y_i - y_i \right)$<br>$i=1$                                                         | JK<br>$\frac{-1}{n-2}$ |                                  |
| Total    | $n-1$        | $i=1$                                                                                                    |                        |                                  |

Tabel 2.1 *Analysis of Variance* **(ANOVA)** 

 $Ket: p = jumlah parameter regresi$  MSR = *Mean Square Regression* MSE = *Mean Square Error*

Jika pada uji serentak hasil yang didapatkan menunjukkan bahwa H0 ditolak, maka perlu dilakukan uji individu dengan menggunakan hipotesa sebagai berikut:

 $H_0$ :  $\beta_k=0$  $H_1$  :  $\beta_k \neq 0$ ;  $k = 1, 2, ..., p$ Statistik uji:

$$
t = \frac{\hat{\beta}_k}{s(\beta_k)}
$$
 (2.3)

dengan

 $\overline{\phantom{a}}$  $\bigg)$  $\left(\stackrel{\wedge }{\beta }_{k}\right)$  $\setminus$  $=\sqrt{\mathrm{var}}$ J  $\left(\stackrel{\wedge }{\beta }_{k}\right)$  $\setminus$  $S\left(\hat{\hat{\beta}_{k}}\right)=\sqrt{\mathrm{var}\left(\hat{\hat{\beta}_{k}}\right)}$ 

Keputusan: H<sub>0</sub> ditolak jika t > t<sub> $\alpha$ /2;<sub>n−(p+1)</sub></sub>

Apabila model dari regresi linier tidak mengikuti bentuk linier maka selanjutnya dapat menggunakan regresi non linier. Regresi non linier ialah bentuk hubungan atau fungsi di mana variabel bebas X dan atau

variabel tak bebas Y dapat berfungsi sebagai faktor atau variabel dengan pangkat tertentu. Selain itu, variabel bebas X dan atau variabel tak bebas Y dapat berfungsi sebagai penyebut (fungsi pecahan), maupun variabel X dan atau variabel Y dapat berfungsi sebagai pangkat fungsi eksponen = fungsi perpangkatan. Untuk penelitian ini menggunakan regresi non linier polynomial.

Regresi polinomial ialah regresi dengan sebuah variabel bebas sebagai faktor dengan pangkat terurut. Bentuk-bentuk fungsinya adalah sebagai berikut.

 $Y = a + bX + cX^2$  (fungsi kuadratik).

 $Y = a + bX + cX^2 + bX^3$ (fungsi kubik)

 $Y = a + bX + cX^{2} + dX^{3} + eX^{4}$ (fungsi kuartik),

## **2.2 Model Regresi Spasial**

Metode spasial merupakan metode untuk mendapatkan informasi pengamatan yang dipengaruhi efek ruang atau lokasi. Pengaruh efek ruang tersebut disajikan dalam bentuk koordinat lokasi (logitude, latitude) atau pembobotnan. Banyak metode yang digunakan baik untuk analisis geostatistik maupun pemodelan.

Aplikasi yang sudah banyak dgunakan adalah pemodelan. Model hubungan spasial seringkali menggunakan hubungan ketergantungan ke dalam bentuk struktur covariance melalui model autoregressive. Proses autoregressive ditunjukkan melalui hubungan ketergantungan antara sekumpulan pengamatan atau lokasi.

Hukum pertama tentang geografi dikemukakan oleh Tobler, menyatakan bahwa segala sesuatu saling berhubungan satu dengan yang lainnya, tetapi sesuatu yang dekat lebih mempunyai pengaruh daripada sesuatu yang jauh (Anselin, 1988). Hukum tersebut merupakan dasar pengkajian permasalahan berdasarkan efek lokasi atau metode spasial. Dalam permodelan, apabila model regresi klasik digunakan sebagai alat analisis pada data spasial, maka dapat menyebabkan kesimpulan yang kurang tepat karena asumsi error saling bebas dan asumsi homogenitas tidak terpenuhi.

Berdasarkan tipe data, permodelan spasial dapat dibedakan menjadi permodelan dengan pendekatan titik dan area. Jenis pendekatan titik diantaranya Geographically Weighted Regression (GWR), Geographically Weighted Poisson Regression (GWPR), Space-Time Autoregressive (STAR), dan Generalized Space TimeAutregressive (GSTAR). Model GWR diperkenalkan oleh Brunsdon, Fotheringham, dan Charlton (1996). Sementara jenis pendekatan area diantaranya Mixed Regressive-Autoregressive atau Spatial Autoregressive Models (SAR), Spatial Error Models (SEM), Spatial Durbin Model (SDM), Conditional Autoregressive

Models (CAR), Spatial Autoregressive Moving Average (SARMA), dan panel data.

Spatial Autoregressive Models merupakan model yang mengikuti proses autoregressive, yaitu ditunjukkan dengan adanya hubungan ketergantungan antar sekumpulan pengamatan atau lokasi. Hubungan tersebut ditunjukkan dengan lag pada variabel dependen maupun independen. Jenis Spatial Autoregressive Models diantaranya SAR, SEM, SDM, dan CAR.

LeSage (1999) kemudian menuliskan bentuk umum model *General Spatial Model* yang ditunjukkan pada persamaan (2.4) berikut

$$
\mathbf{y} = \rho \mathbf{W}_{1}\mathbf{y} + \mathbf{X}\boldsymbol{\beta} + \mathbf{u}
$$
 (2.4)

$$
\mathbf{u} = \lambda \mathbf{W}_2 \mathbf{u} + \boldsymbol{\epsilon}
$$

$$
\pmb{\epsilon} \sim N(0, \sigma^2 \pmb{I})
$$

Di mana:

- **y** : Vektor variabel respon yang berukuran n x 1
- **X** : Matrik variabel prediktor yang berukuran n x  $(k+1)$
- **β** : Vektor parameter koefisien regresi yang berukuran (k+1) x<sub>1</sub>
- *ρ* : Parameter koefisien spasial lag pada variabel respon

λ : Parameter koefisien spasial lag pada *error*

- **u** : Vektor *error*, berukuran n x 1, yang berdistribusi normal dengan mean nol dan varians σ<sup>2</sup>**I**
- $W_1$ ,  $W_2$ : Matrik pembobot, berukuran n x n
- **I** : Matrik identitas, berukuran n x n
- n : Banyaknya amatan atau lokasi  $(i = 1, 2, 3, ..., n)$
- k : Banyaknya variabel prediktor  $(k = 1, 2, 3, ..., p)$

$$
\mathbf{y} = (y_1 \quad y_2 \quad \cdots \quad y_n)^T \qquad \mathbf{u} = [u_1 \quad u_2 \quad \cdots \quad u_n]^T
$$

$$
\varepsilon = \begin{bmatrix} \varepsilon_1 & \varepsilon_2 & \cdots & \varepsilon_N \end{bmatrix}^T
$$

$$
\mathbf{X} = \begin{bmatrix} 1 & x_{11} & x_{12} & \cdots x_{1n} \\ 1 & x_{21} & x_{22} & \cdots x_{2n} \\ \vdots & \vdots & \vdots & \ddots & \vdots \\ 1 & x_{n1} & x_{n2} & \cdots x_{np} \end{bmatrix}
$$
  

$$
\mathbf{W} = \begin{bmatrix} w_{11} & w_{12} & w_{13} & \cdots w_{1n} \\ w_{21} & w_{22} & w_{23} & \cdots w_{2p} \\ \vdots & \vdots & \vdots & \ddots & \vdots \\ w_{n1} & w_{n2} & w_{n3} & \cdots w_{nn} \end{bmatrix}
$$
  

$$
\boldsymbol{\beta} = \begin{bmatrix} \beta_0 \\ \beta_1 \\ \beta_2 \\ \vdots \\ \beta_p \end{bmatrix}
$$
  

$$
\mathbf{I} = \begin{bmatrix} 1 & 0 & 0 & \cdots & 0 \\ 0 & 1 & 0 & \cdots & 0 \\ \vdots & \vdots & \vdots & \ddots & \vdots \\ 0 & 0 & 0 & \cdots & 0 \end{bmatrix}
$$

Matrik **W**1 dan **W**2 adalah pembobot yang menjelaskan pada fungsi jarak atau kedekatan pada antar lokasi. Diagonalnya mempunyai nilai nol atau w<sub>ii</sub> = 0 dengan i = j dan w<sub>ii</sub>  $\neq$  0 dengan i  $\neq$  j, di mana i  $(i = 1, 2, ..., n)$  dan j  $(j = 1, 2, ..., n)$  yang berupa pengamatan atau lokasi.

*General Spatial Model* yang terdapat pada persamaan (2.4), diperoleh beberapa model yang akhirnya dapat dibentuk model yang di antaranya sebagai berikut:

> a) Apabila  $W_2 = 0$  atau  $\lambda = 0$  sehingga disebut sebagai *Spatial Autoregressive Model* (SAR) dengan bentuk persamaan sebagai berikut (2.5).  $\mathbf{v} = \rho \mathbf{W}_1 \mathbf{v} + \mathbf{X} \mathbf{B} + \boldsymbol{\epsilon}$  (2.5)  $\mathbf{\varepsilon} \sim N(0, \sigma^2 \mathbf{I})$

Pada model persamaan (2.5) menunjukkan variansi pada **y** sebagai kombinasi linear variansi antar lokasi yang berdekatan yang hanya terjadi pada variabel respon.

b) Jika pada  $W_1 = 0$  atau  $\rho = 0$  maka model regresi ini dinamakan sebagai spasial autoregressive pada *error*  atau *Spatial Error Model* (SEM) dan persamaannya sebagai berikut (2.6).

$$
\mathbf{y} = \mathbf{X}\mathbf{\beta} + \lambda \mathbf{W}_2 \mathbf{u} + \mathbf{\varepsilon}
$$
 (2.6)  
\n
$$
\mathbf{\varepsilon} \sim N(0, \sigma^2 \mathbf{I})
$$

 $\lambda$ W<sub>2</sub>u menunjukkan hasil spasial struktur  $\lambda$ W<sub>2</sub> terdapat pada *spatially dependent error*  $(\epsilon)$ .

- c) Jika pada  $W_1$ ,  $W_2 \neq 0$ ,  $\lambda \neq 0$ , atau  $\rho \neq 0$  hasil model ini disebut sebagai *Spatial Autoregressive Moving Average*  (SARMA) yang terdapat pada persamaan awal (2.4).
- d) Jika pada  $\rho = 0$  dan  $\lambda = 0$  maka sebagai model regresi linear sederhana yang hasil estimasi parameternya dilakukan melalui *Ordinary Least Square* (OLS) yaitu regresi yang tidak terdapat efek spasial seperti pada persamaan (2.7).

$$
\mathbf{y} = \mathbf{X}\boldsymbol{\beta} + \boldsymbol{\varepsilon} \tag{2.7}
$$
\n
$$
\mathbf{\varepsilon} \sim N(0, \sigma^2 \mathbf{I})
$$

Indentifikasi awal sebelum melakukan perhitungan menggunakan metode spasial yaitu dengan *Lagrange Multiplier Test* (LM test). LM test digunakan untuk mendeteksi apakah terdapat dependensi spasial dengan lebih spesifik yaitu dependensi dalam lag (untuk model SAR) atau *error* (untuk model SEM). Untuk mencapai hal tersebut terdapat tiga hipotesis yang akan digunakan, yaitu:

(i) H<sub>0</sub> :  $\rho = 0$  dan H<sub>1</sub> :  $\rho \neq 0$  (model SAR)

(ii)  $H_0$ :  $\lambda = 0$  dan  $H_1$ :  $\lambda \neq 0$  (model SEM)

Statistik uji digunakan adalah:

LM=E<sup>-1</sup>{(R<sub>y</sub>)<sup>2</sup>T<sub>22</sub> - 2R<sub>y</sub>R<sub>e</sub>T<sub>12</sub> + (R<sub>e</sub>)<sup>2</sup> (D + T<sub>11</sub>)} ~ *X*<sup>2</sup> (m) (2.8) di mana :

 $m =$  jumlah parameter spasial (SAR=1, SEM=1)

$$
R_{y} = e^{T} W_{1} y / \sigma^{2}
$$
  
\n
$$
R_{e} = e^{T} W_{2} e / \sigma^{2}
$$
  
\n
$$
M = I - X (X^{T} X)^{-1} X^{T}
$$
  
\n
$$
T_{ij} = tr \{W_{i} W_{j} + W_{i}^{T} W_{j}\}
$$
  
\n
$$
D = \sigma^{2} (W_{1} X \beta)^{T} M (W_{1} X \beta)
$$
  
\n
$$
E = (D + T_{11}) T_{22} - (T_{12})^{2}
$$

Jika matriks penimbang spasial mempunyai  $W_1 = W_2 = W$  maka  $T_{11} = T_{12} = T_{22} = T = \text{tr}\{(W + W) W\}$ . Maka keputusan yang akan diambil adalah tolak H<sub>0</sub> jika nilai LM >  $X^2(k)$ .

#### **2.3 Uji Efek Spasial**

Mengetahui adanya efek spasial yaitu *spatial dependen* dan *spasial heterogenitas* pada data, digunakan beberapa metode pengujian. Pengujian untuk *spatial heterogenitas* menggunakan metode *Breusch-Pagan Test*. Sedangkan pengujian adanya *spatial dependence* memakai metode Moran's I dan *Lagrance Multiplie.* 

#### **1.3.1 Uji Heterogenitas Spasial**

Arbia (2006) menjelaskan bahwa uji untuk mengetahui adanya heterogenitas spasial digunakan uji *Breusch-Pagan Test (BP test)* yang mempunyai hipotesis :

H<sub>0</sub>:  $\sigma_1^2 = \sigma_2^2 = \sigma^2$ 2  $\sigma_1^2 = \sigma_2^2 = \sigma^2$  (kesamaan varians/homokedastisitas)

H<sub>1</sub>: paling tidak terdapat satu  $\sigma_i^2 \neq \sigma^2$  (heterokedastisitas) Nilai BP test adalah

$$
BP = (1/2)f'Z(Z^TZ)^{-1}Z^Tf \approx X^2(k)
$$
 (2.9)

dengan elemen vektor f adalah,

$$
f_1 = \left(\frac{e_1^2}{e^2} - 1\right)
$$

Dimana :

e1 : merupakan least squares residual untuk observasi ke-i

Z : merupakan matrik berukuran n x (k+1) yang berisi vektor z untuk setiap observasi.

Tolak H<sub>0</sub> bila BP >  $X^2(k)$ 

## **2.3.2 Uji Dependensi Spasial**

Anselin (1988) menyatakan bahwa untuk mengetahui adanya dependensi spasial digunakan metode Moran's I dan Lagrance Multiplier

#### **A. Moran's I**

Model SEM dinyatakan y = XB+u, dimana  $u = \lambda W_2 u + \varepsilon$ . Anselin (1988) menyatakan tes untuk mengetahui dependensi spasial didalam error suatu model digunakan statistik Moran's I. Hipotesisnya adalah

 $H_0$ : tidak ada dependensi antar wilayah

 $H_1$ : ada dependensi antar wilayah

Metode ini berdasar pada kuadrat residual terkecil. Moran's I selanjunya dinotasikan I, uji ini disesuaikan dengan matriks penimbang spasial (W), apakah sudah distandarkan atau tidak.

Jika W belum distandarkan :

$$
I = (n/s)[e^{\cdot}We]/e^{\cdot}e
$$
 (2.10)

Jika W sudah distandarkan :

$$
I = ei We / ei e
$$
 (2.11)

dimana :

- e = vektor residual model yang digunakan metode *Ordinary Least Square* (OLS),
- $W =$  matriks penimbang spasial,

 $S =$  jumlah semua elemen dari matriks penimbang spasial.

Cliff dan Ord dalam LeSage(1999) menunjukkan distribusi asymetrik dari Moran's I berdasarkan pada kuadrat terkecil residual. Distribusi ini mengikuti distribusi normal standar, setelah menyesuaikan statistik 1 dengan cara mengurangi dengan rata-ratanya dan dibagi standar deviasi. Menurut Anselin (1988) nilai rata-rata dan varians dari Moran's I tergantung dari matriks penimbang spasial.

#### **B. Lagrance Multiplier Test (LM Test)**

LM test diperoleh berdasarkan asumsi model di bawah H<sup>0</sup> pada model SARMA yaitu:

 $H_0: \rho, \lambda, \delta = 0$ atau  $H_1: \rho, \lambda, \delta = 0$ 

digunakan Statistik LM test yang mempunyai bentuk :

$$
H_0: \rho, \lambda, \delta = 0 \text{ atau } H_1: \rho, \lambda, \delta = 0
$$
  
digunakan Statistik LM test yang mempunyai bentuk :  

$$
LM = E^1 \left\{ R_y \right\} T_{22} - 2R_Y R_e T_{12} + \left\{ R_e \right\}^2 (D + T_{11}) \approx \chi^2_{(2)}
$$
 (2.12)

Jika matrixs penimbang spasialnya sama(
$$
W_1 = W_2 = W
$$
) maka :  
\n
$$
T_{11} = T_{12} = T_{22} = T = tr\{(W+W)W\}
$$
\n(2.13)

#### **2.4 Estimator Parameter**

Untuk mencari estimator parameter β ada beberapa pendekatan , diantaranya adalah metode Generalized Least Square Estimator dan Maximum Likelihood Estimator. Berikut inferensi dari keduanya :

#### **2.4.1 Generalized Least Squares Estimator**

Salah satu alternatif untuk mencari penduga parameter dari Spatial Error Model(SEM) yaitu dengan generelized Least Squares dijelaskan oleh Arbia(2006) sebagai berikut :

$$
y = XB + u \, ; \, u = \lambda Wu + \varepsilon
$$

Dengan memisalkan  $B = \lambda W$  dengan W adalah matriks *contiguity*. Hasil estimasinya adalah :

$$
\hat{\beta} = (y - \beta X)^T V^{-1} (y - \beta X)
$$
\n(2.14)

V adalah matriks varian-covarian dimana  $V = (I - B)^{-1} \Sigma (1 - B)^{-T}$ . Sehingga didapatkan :

$$
\hat{\beta} = [X^T(I - B)^T (I - B)X]^{-1} X^{-T} (I - B)^T (I - B) y \tag{2.15}
$$

Untuk menyederhanakan persamaan dibuat permisalan, yaitu :

 $X^* = (I - B)X$  dan  $Y^* = (I - B)Y$ , nilai  $X^*$  dan  $Y^*$  adalah transformasi variabel awal dengan spatial efek yang terfilter (Griffith dalam Arbia, 2006). Sehingga didapatkan bentuk persamaan sebagai berikut :

$$
\hat{\beta} = (X^{*T}X^*)^{-1}X^{*T}Y^*
$$
\n(2.16)

#### **2.4.2 Maximum Likelihood Estimator (MLE)**

Anselin (1988) mengemukakan inferensi parameterparameter dari General Spatial Model. Model awalnya adalah :

$$
y = \rho W_1 y + XB + u
$$
  $u = y - \rho W_1 y - XB$  (2.17)

$$
u = \lambda W_2 u + \varepsilon \tag{2.18}
$$

Dimana  $\varepsilon \approx N(0,\Omega)$ 

Arbia(2006) menjabarkan inferensia tentang General Spatial Model yaitu apabila persamaan (2.17) dan persamaan (2.18) digabungkan akan menghasilkan :

$$
y = XB + \rho W_1 y + \lambda W_2 u + \varepsilon \tag{2.19}
$$

Dengan mensubstitusi  $u = y - \rho W_1 y - XB$  pada persamaan (2.17) akan didapatkan

$$
y = XB + \rho W_1 y + \lambda W_2 [y - XB - \rho W_1 y] + \varepsilon
$$
  
= XB + \rho W\_1 y + \lambda W\_2 y - \lambda W\_2 XB - \lambda \rho W\_1 W\_2 y + \varepsilon (2.20)

Untuk mendapatkan Maximum Likelihood Estimator sebagai berikut :

$$
y = \rho W_1 y + XB + u
$$
  
\n
$$
y - \rho W_1 y = XB + u
$$
 sehingga  
\n
$$
(I - \rho W_1) y = XB + u
$$
  
\n(2.22)

 $u = \lambda W_2 u + \varepsilon$  atau ditulis  $u - \lambda W_2 u = \varepsilon$  menjadi  $(I - \lambda W_2)u = \varepsilon$ diperoleh nilai

$$
u = (I - \lambda W_2)^{-1} e \tag{2.23}
$$

Dari persamaan (2.21) dan (2.22) diperoleh :

$$
(I - \rho W_1)y = XB + (I - \lambda W_2)^{-1}e
$$
akhirnya didapatkan nilai :  

$$
(I - \lambda W_2)^{-1}e = (I - \rho W_1)y - XB
$$
, semua ruas dikalikan  

$$
(I - \lambda W_2)
$$
 sehingga :

$$
(I - \lambda W_2)(I - \lambda W_2)^{-1}e = (I - \lambda W_2)(I - \rho W_1)y - XB \qquad (2.24)
$$

$$
e = (I - \lambda W_2)(I - \rho W_1)y - XB \tag{2.25}
$$

Nilai fungsi likelihood dari Gaussian variabel e didapatkan :

$$
L(\sigma^2; e) = c(e)|V|^{-\frac{1}{2}} \exp\left[-\frac{1}{2}e^T V^{-1}e\right]
$$
 (2.26)

Dimana V adalah matrik variance-covariance dari e yang bernilai  $V = \sigma^2 1$ . Nilai  $|V| = \sigma^{-2n} |I| = \sigma^{2n}$ . Selanjutnya inverse dari matriks varian-covarians dari  $V^{-1} = \sigma^{-2} I$ . Sehingga didapatkan :  $\sigma^{-2}I$ . Selanjutnya inverse dari<br>  $\sigma^{-2}I$ . Sehingga didapatkan :<br>  $(\sigma^{2n})^{-\frac{1}{2}} \exp \left[-\frac{1}{2\sigma^2}e^T e^T\right]$ 

$$
L(\sigma^2; e) = c(e) \left(\sigma^{2n}\right)^{-\frac{1}{2}} \exp\left[-\frac{1}{2\sigma^2}e^T e\right] (2.27)
$$

Dengan mentransformasi e dengan y menngunakan persamaan (2.21), didapatkan nilai jacobian :

$$
J = \left| \frac{\partial u}{\partial y} \right| = \left| I - \lambda W_2 \right| \left| I - \rho W_1 \right| \tag{2.28}
$$

LeSage (1999) menjelaskan untuk mengestimasi parameter vektor β, digunakan reduksi model :  $(I - \rho W_1)y = XB + ε$ 

Dengan menggunakan kuadrat matriks penimbang  $(I - \rho W_1)^T (I - \rho W_1)$  $\Omega = (I - \rho W_1)^T (I - \rho W_1)$ <sub>menghasilkan</sub> estimator dari  $\hat{\beta} = (X^T \Omega X)^{-1} X^T \Omega (I - \lambda W^{(2)}) y$ (2.29)

Hubungan kedekatan (*neighbouring)* antar lokasi pada model *autoregressive* dinyatakan dalam matrik pembobot spasial (*Row Standardized Matrix*) dan dinotasikan sebagai W, dengan elemen-elemennya wij yang menunjukkan ukuran hubungan lokasi ke-i dan ke-j. Lokasi yang dekat dengan lokasi yang diamati diberi pembobot besar, sedangkan yang jauh diberi pembobot kecil. Matriks pembobot spasial merupakan matriks simetris dan diagonal utama selalu bernilai nol (Lee dan Wong, 2001).

Ada beberapa metode untuk mendefinisikan hubungan persinggungan (*contiguity*) antar wilayah tersebut. Menurut LeSage (2009), metode contiguity terdiri dari

- 1. *Linier Contiguity* (Persinggungan tepi); mendefinisikan  $w_{ii} = 1$  untuk region yang berada di tepi (edge) kiri maupun kanan region yang menjadi perhatian,  $w_{ii} = 0$ untuk region lainnya
- 2. *Rook Contiguity* (Persinggungan sisi); mendefinisikan  $w_{ii} = 1$  untuk region yang bersisian dengan region yang menjadi perhatian,  $w_{ii} = 0$  untuk region yang lainnya
- 3. *Bhisop Contiguity* (Persinggungan sudut); mendefinisikan  $w_{ii} = 1$  untuk region yang titik sudutnya bertemu dengan sudut region yang menjadi perhatian,  $w_{ii} = 0$  untuk region lainnya
- 4. *Double Linier Contiguity* (Persinggungan dua tepi); mendefinisikan wij = 1 untuk dua *entity* yang berada di sisi kiri dan kanan region yang menjadi perhatian,  $w_{ij} =$ 0 untuk region yang lainnya
- 5. *Double Rook Contiguity* (Persinggungan dua sisi); mendefinisikan wij = 1 untuk dua *entity* di kiri, kanan, utara dan selatan region yang menjadi perhatian,  $w_{ii} = 0$ untuk region yang lainnya
- 6. *Queen Contiguity* (Persinggungan sisi-sudut); mendefinisikan wij = 1 untuk *entity* yang bersisian atau

titik sudutnya bertemu dengan region yang menjadi perhatian,  $w_{ii} = 0$  untuk region lainnya

#### **2.6 Pemilihan model terbaik**

Pemilihan model terbaik pada penelitian ini dilakukan melihat informasi koefisien determinasi (R-square). Keofisien determinasi (R-square)merupakan ketepatan suatu model(*Goodness of fit)* yang dinotasikan sebagai berikut

$$
R_{square} = 1 - \frac{SSE}{SST}
$$
 (2.30)

Di mana SSR merupakan jumlah kuadrat error dan SST adalah jumlah kuadrat total. Kefisien determinasi bernilai  $0 \leq R$ -square  $\leq$ 1. Semakin besar nilai R-square, model semakin tepat dalam penggambaran fenomena variabel respon sehingga hasil model semakin terpercaya

## **2.7 Analisis Covarian**

ANCOVA merupakan teknik analisis yang berguna untuk meningkatkan presisi sebuah percobaan karena didalamnya di lakukan pengaturan terhadap pengaruh peubah bebas lain yang tidak terkontrol. ANCOVA digunakan jika peubah bebasnya mencakup variabel kuantitatif dan kualitatif. Dalam ANCOVA digunakan konsep ANOVA dan analisis regresi

Model ANCOVA dengan satu covariate  $y_{ij} = \mu + \tau_i + \beta_{xij} + \varepsilon_{ij}$ ,  $i = 1, 2, ...$ a  $j = 1, 2, ...n$ dimana:

 $y_{ii}$ : nilai peubah respon pada perlakuan ke-I observasi ke-j

 $x_{ii}$ : nilai covariate pada observasi yang bersesuain dengan y<sub>ii</sub>

τi : pengaruh perlakuan ke-i

β : koefisien regresi linier

 $\varepsilon_{ii}$ : random error

a : banyaknya kategori pada perlakuan

n : banyaknya observasi pada kategori ke-i

kemudian asumsi dalam anacova

- 1. X adalah fixed, diukur tanpa error dan independen terhadap perlakuan (tidak dipengaruhi oleh perlakuan).
- 2.  $ε_{ii}$  mengikuti sebaran NID ( $o, σ2$ ).
- 3.  $\beta \neq 0$  yang mengindikasikan bahwa antara x dan y terdapat hubungan linier.

Hipotesis

 $H_0$ :  $\tau_1 = \tau_2 = ... = \tau_a = 0$ 

H<sub>1</sub> : sekurang-kurangnya ada satu  $\tau_i \neq 0$ , i = 1, 2,...a

Informasi pokok yang diperoleh adalah pengujian hipotesis untuk mengetahui apakah ada hubungan linier antara covariate dengan peubah respon dan untuk mengetahui pengaruh perbedaaan perlakuan terhadap peubah respon. Pengujian untuk mengetahui hubungan linier antara covariate dengan peubah respon, dengan menghilangkan pengaruh perlakuan

Hipotesis

 $H<sub>0</sub>$ : β = 0 (Tidak ada hubungan linier antara covariate dengan peubah respon)

 $H_1$ : β  $\neq$  0 (Ada hubungan linier antara covariate dengan peubah respon)

Untuk kriteria keputusan Jika angka Sig. $>0.05$  maka H<sub>0</sub> tidak ditolak, yang berarti tidak hubungan linier antara covariate dengan peubah respon. Jika angka Sig.< $0.05$  maka H<sub>0</sub> ditolak, yang berarti hubungan linier antara covariate dengan peubah respon. Pengujian untuk mengetahui pengaruh perbedaaan perlakuan terhadap peubah respon, dengan menghilangkan pengaruh covariate

Hipotesis

H<sub>0</sub> :  $\tau_1 = \tau_2 = ... = \tau_a = 0$ 

(Tidak ada pengaruh perbedaaan perlakuan terhadap peubah respon)

H<sub>1</sub> : sekurang-kurangnya ada satu  $\tau_i \neq 0$ , i = 1, 2, ...a (Ada pengaruh perbedaaan perlakuan terhadap peubah respon).

Untuk kriteria keputusan jika angka Sig. > 0.05 maka  $H_0$ tidak ditolak, yang berarti tidak ada pengaruh perbedaan perlakuan terhadap peubah respon. Jika angka Sig.<0.05 maka  $H_0$  ditolak, yang berarti ada pengaruh perbedaan perlakuan terhadap peubah respon.

## **2.8 Analisis Of Varians**

Analisis varians (analysis of variance, ANOVA) adalah suatu metode analisis statistika yang termasuk ke dalam cabang statistika inferensi. Dalam literatur Indonesia metode ini dikenal dengan berbagai nama lain, seperti analisis ragam, sidik ragam, dan analisis variansi. Ia merupakan pengembangan dari masalah Behrens-Fisher, sehingga uji-F juga dipakai dalam pengambilan keputusan.. Dalam praktik, analisis varians dapat merupakan uji hipotesis (lebih sering dipakai) maupun pendugaan.

Asumsi-asumsi yang harus dipenuhi dalam analisis varians (anova):

- 1. [Data berdistribusi normal,](http://statistikceria.blogspot.com/2012/12/tutorial-uji-normalitas-dengan-spss.html) karena pengujiannya menggunakan uji F
- 2. [Varians atau ragamnya homogen,](http://statistikceria.blogspot.com/2013/12/uji-bartlett-untuk-uji-kesamaan-ragam-varians-homogenitas.html) dikenal sebagai homoskedastisitas, karena hanya digunakan satu penduga (estimate) untuk varians dalam contoh
- 3. Masing-masing contoh saling bebas, yang harus dapat diatur dengan perancangan percobaan yang tepat
- 4. Komponen-komponen dalam modelnya bersifat aditif (saling menjumlah).

Berikut hipotesis dalam Anova.

- H<sub>0</sub>:  $\mu_1 = \mu_2 = \mu_3 = ... = \mu_n$ , Tidak ada perbedaan yang nyata antara rata-rata hitung dari n kelompok
- $\bullet$  H<sub>1</sub>: minimal ada 1 perbedaan yang antara rata-rata hitung dari n kelompok

Sedangkan dalam pengujian asumsi data berdistribusi normal, penguji menggunakan Anderson-darling dalam pengujian kali ini. Metode ini termasuk dalam salah satu uji kenormalan yang mengukur penyimpangan dari empirical distribution function (EDF) terhadap cumulative distribution function (CDF) yang diasumsikan, dalam hal ini adalah distribusi normal. Bila ada n pengamatan diurutkan x(i), maka EDF Fn(x) didefinisikan sebagai:

 $F_n(x) = \frac{N(X_i \leq x)}{n}$  $\frac{1}{n}$ ,  $i = 1,2,3 \ldots, n$  (2.31) dimana  $N(x(i) \leq x)$  adalah jumlah pengamatan berurut yang kurang dari atau sama dengan x.

#### **2.9 Gas Bumi**

Gas bumi merupakan bagian penting dalam pemenuhan kebutuhan energi dunia. Gas bumi merupakan sumber energi yang terbersih, teraman, dan paling banyak kegunaannya dibandingkan dengan sumber-sumber energi lainnya. Terlepas dari semua kelebihan tersebut, ternyata banyak terdapat salah persepsi mengenai gas bumi. Singkatnya, kata 'gas' sendiri banyak dipakai dalam berbagai bentuk serta makna yang berbeda. Saat kita mengisi bahan bakar ke mobil kita, kita mengisikan 'gas' kedalamnya. Namun, bensin (gasoline) yang masuk ke kendaraan kita, walaupun juga merupakan bahan bakar fosil seperti gas bumi itu sendiri, sangat berbeda dengan gas bumi. Walau pada umumnya dikelompokkan ke dalam kelompok bahan bakar fosil atau sumber energi, terdapat banyak karakteristik gas bumi yang membuatnya unik

#### **2.10 Nilai Kalor Kotor Gas Bumi**

Nilai kalor kotor gas bumi merupakan suata besaran yang mewakili karakteristik mutu gas bumi. Semakin besar Nilai Kalor Kotor gas bumi, semakin besar juga energi yang dapat dihasilkan dari pembakaran gas bumi tersebut. Mengingat gas bumi adalah campuran senyawa hidrokarbon sperti metana, etana, propana, dan senyawa hidrokarbon yang berfasa gas pada kondisi standar, Nilai Kalor Kotor gas bumi dipengaruhi oleh volumetric,tekanan gas dan suhu gas di masing-masing zona pasar PGN.

Penentuan Nilai Kalor Kotor gas dalam industri gas bumi biasanya dilakukan secara tidak langsung dengan terlebih dahulu mengukur proporsi komposisi masing-masing komponen penyusunan gas bumi yangkemudian digunakan untuk menghitung Nilai Kalor Kotor gas bumi tersebut. Pengukuran komposisi dengan menggunakan alat yang bernama *Gas Chromatograph* (GC). Pengukuran komposisi gas bumi dapat dilakukan secara *online real time* di lapangan atau mengambil sampel kemudian di analisa di labolatorium analisa gas.

Perhitungan Nilai Kalor Kotor gas bumi dilakukan setelah komposisi komponen gas bumi telah diketahui melalui analisa GC. Untuk menghitung Nilai Kalor Kotor gas bumi diperlukan datadata yang dapat diperoleh dari literatur meliputi faktor penjumlahan, spesifik gravitasi, dan Nilai Kalor Kotor ideal untuk masing-masing komponen penyusun gas bumi. Perhitungannya menggunakan rumus matematika dan mengacu pada ketentuan GPA Standart 2172-86, *Calculation of Gross Heating Value, Relative Density and Compressibility Factor for Natural Gas Mixtures from Compostional Analysis* 

(halaman ini sengaja dikosongkan)

#### **BAB III METODE PENELITIAN**

#### **3.1 Sumber Data**

Data yang digunakan dalam penelitian ini merupakan data sekunder Nilai Kalor Kotor dan volume gas pada masing-masing zona pasar hasil pengujian laboratorium analisa gas bumi yang dilakukan oleh PGN sepanjang tahun 2011 sampai pertengahan tahun 2012.

#### **3.2 Variabel Penelitian**

Penentuan titik sampel pada suatu zona dilakukan melalui proses hidrolik penyaluran gas dengan bantuan software simulasi jaringan pipa TG-Net. Variabel-variabel penelitian adalah sebagai berikut :

- 1. Variabel prediktor terdapat 3 di tiap zona pasar yaitu volumetric yang merupakan jumlah volume gas yang mengalir ke perusahaan pemakai yang dihitung selama 1 bulan.
- 2. Variabel respon yang digunakan adalah nilai-nilai kalor kotor gas di titik-titik zona pasar yang di ambil dari sampel gas di tiap titik

#### **3.3 Langkah Analisis**

Tahapan dalam pembentukan Model Regresi Spasial terdiri dari :

- 1. Menetapkan Nilai Kalor Kotor dan volume gas sebagai variabel respon dan variabel prediktor
- 2. Membuat analisis covarian untuk mereduksi zona pasar
- 3. Membuat peta zona dengan software arcview
- 4. Menguji asumsi terdapat autokorelasi spasial dengan software Geoda
- 5. Memodelkan zona pasar dengan metode regresi linier klasik atau metode *Ordinary Least Square* (OLS)
- 6. Apabila model tidak linier maka menggunakan model regresi non linier
- 7. Menguji asumsi model regresi bahwa residualk bersifat IIDN(Identik, Independen, Distribusi Normal)
- 8. Identifikasi awal model spasial yang akan digunakan dengan melihat LM-tes, berdasarkan informasi tersebut dilakukan pemodelan spasial berdasarkan parameter spasial yang signifikan
- 9. Untuk model regresi spasial tahapannya adalah :
	- Menetapkan matriks pembobot spasial
	- Memodelkan variabel dependen dan variabel bebas dengan regresi spasial lag dan regresi spasial *error* dengan memakai matrik penimbang spasial yang berbeda-beda
	- Mengestimasi parameter dengan menggunakan *Maximum Likelihood Estimator*
	- Menguji signifikansi koefisien lag (ρ) dan signifikansi koefisen spasial error (λ) dengan Likelihood Rtio Tes(LRT)
- 10. Menguji asumsi-asumsi regresi dari model spasial yang terbentuk. Asumsinya antara lain asumsi kenormalan residual, asumsi homokedastisitas, dan asumsi bebas otokorelasi
- 11. Menentukan model terbaik
- 12. Meinterpretasikan dan menyimpulkan hasil yang diperoleh

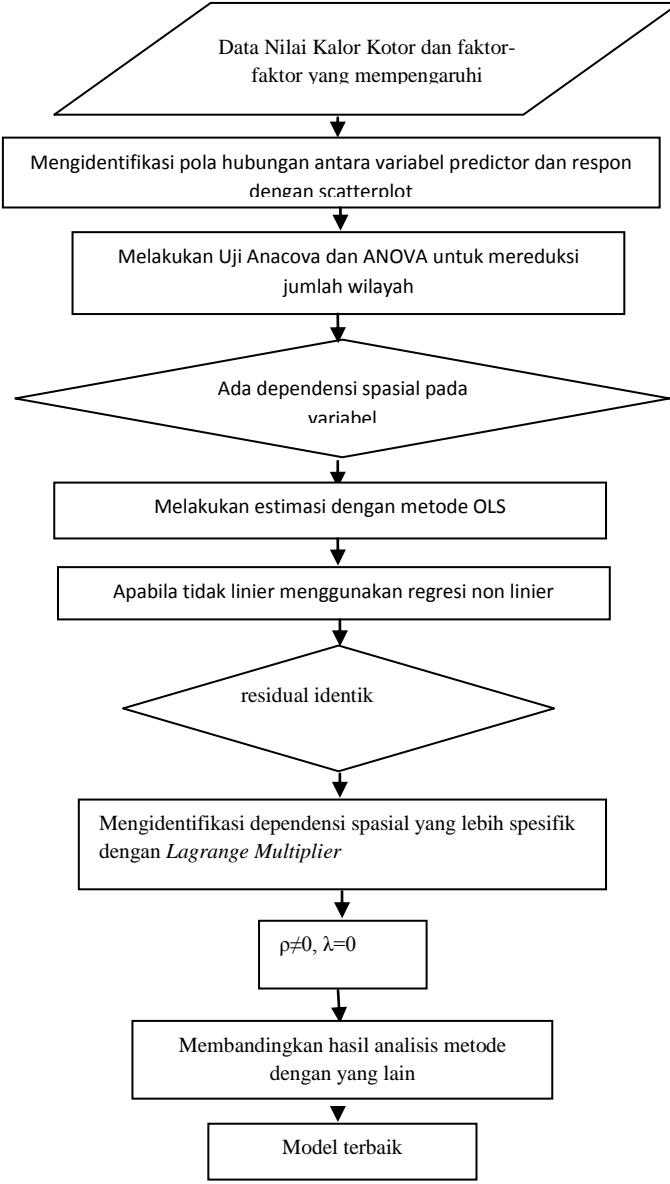

27

**Gambar 3.1 Diagram Alir Metode Analisis** 

(halaman ini sengaja dikosongkan)

## **BAB IV HASIL DAN PEMBAHASAN**

#### **4.1 Tentang Nilai Kalor Kotor dan Volume Gas di Zona Pasar PGN**

Sebagaimana yang sudah dijelaskan sebelumnya, analisa perbandingan nilai kalor kotor di zona pasar PGN bertujuan untuk mengetahui apakah pembagian zona pasar PGN menjadi delapan zona pasar seperti yang telah diterapkan oleh PGN sudah tepat dalam arti masing-masing zona pasar benar-benar memiliki Nilai Kalor Kotor yang unik dan berbeda dengan zona pasar selama tahun 2011.

Pembagian zona pasar ini berdasarkan komposisi gas yang disalurkan dari pengeboran gas di lepas pantai. Pengelola pengeboran tersebut antara lain santos, west offshore Madura dan pertamina. Dari masing-masing pengeboran gas ini mengandung kandungan gas yang berbeda-beda. Sehingga untuk memudahkan PGN dalam menentukan harga maka PGN membaginya dalam 8 zona pasar.

Untuk mencapai hal tersebut maka dilakukan analisis terhadap nilai kalor kotor hasil analisis sampel gas di masingmasing zona pasar dengan menggunakan metode ANOVA dan ANACOVA. Data yang digunakan adalah data tahun 2011 sampai pertengahan 2012 sehingga total data sebanyak 18 bulan. Untuk pembagian zona pasar sebagai berikut :

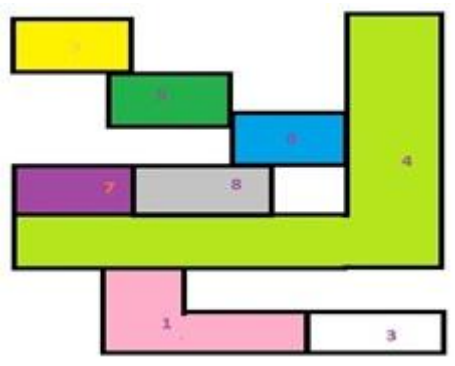

**Gambar 4.1 8 Zona Pasar PGN** 

Gambar di atas merupakan pembagian zona pasar yang terdapat di regional Jawa Timur yang di bagi menjadi 8 zona pasar. Zona-zona ini membentang dari Gresik, Surabaya, Mojokerto, Sidoarjo, Malang dan Pasuruan.

- 1. Zona pasar 1 merupakan daerah Sidoarjo
- 2. Zona pasar 2 .merupakan daerah Gresik
- 3. Zona pasar 3 merupakan daerah Pasuruan
- 4. Zona pasar 4 merupakan daerah Surabaya Utara, Surabaya Timur dan Surabaya Selatan.
- 5. Zona pasar 5 merupakan Surabaya Barat daerah Benowo.
- 6. Zona pasar 6 merupakan Surabaya Barat daerah Tol Waru-Tanjung Perak.
- 7. Zona Pasar 7 Merupakan daerah Mojokerto.
- 8. Zona Pasar 8 merupakan daerah Sepanjang.

Kemudian di lakukan analisis di tiap zona pasar yang telah di bagi menjadi 8 tersebut

#### **4.2 Analisis di Zona Pasar PGN**

Setelah didapatkan data Nilai Kalor Kotor dan Volume gas di 8 zona pasar maka selanjut dilakukan analisis. Yang pertama dilakukan analisis dengan penghitungan secara deskriptif dan didapatkan hasil sebagai berikut :

| <b>VARIABLE</b>  | <b>MEAN</b> | <b>VARIANCE</b> |
|------------------|-------------|-----------------|
| NKK <sub>1</sub> | 1175,4      | 4004,5          |
| VOL <sub>1</sub> | 310,2       | 9106            |
| NKK <sub>2</sub> | 1062,9      | 3332,1          |
| VOL <sub>2</sub> | 377,4       | 5256,5          |
| NKK <sub>3</sub> | 1126,3      | 271             |
| VOL <sub>3</sub> | 439,7       | 31499           |
| NKK4             | 1079,8      | 3155,9          |
| VOL <sub>4</sub> | 487,6       | 28468,1         |
| NKK <sub>5</sub> | 1068,7      | 3882,3          |
| VOL <sub>5</sub> | 401         | 15444,3         |
| NKK <sub>6</sub> | 1047,3      | 1193,5          |
| VOL <sub>6</sub> | 443,7       | 41329,5         |
| NKK7             | 1099,1      | 11423,9         |
| VOL 7            | 362,6       | 4933,5          |
| NKK <sub>8</sub> | 1075,2      | 5344,4          |
| VOL 8            | 1693,3      | 45981,9         |

**Tabel 4.1 Deskriptif data Nilai Kalor Kotor dan Volume Gas** 

Dari output statistic di atas menyediakan beberapa informasi mengenai variable yang akan kita analisis yaitu zona-zona pasar di PGN. Statistika deskriptif menunjukkan ukuran kecenderungan pemusatan data seperti rata-rata(mean) dan variansi. Sebagai contoh variable NKK 8 mempunyai mean sebesar 1693,3 dan variansi sebesar 45981,9.

Kemudian setelah dilakukan penghitungan secara deskriptif sekarang dilakukan penghitungan untuk mengetahui data tersebut berdistribusi normal. Untuk mengetahui bahwa data nilai kalor kotor dan volume di zona pasar mengikuti distribusi normal, maka perlu dilakukan uji statistic Andersondarling.

Tabel 4.2 merangkum hasil uji hipotesis distribusi data nilai Kalor Kotor dan Volume di masing-masing zona pasar :

| Zona<br>Pasar | Variabel       | <b>Anderson</b><br><b>Darling</b> | kesimpulan           |
|---------------|----------------|-----------------------------------|----------------------|
|               | $X_1$          | 1.6742                            | Berdistribusi Normal |
| 1             | $Y_1$          | 0.37671                           | Berdistribusi Normal |
|               | $X_2$          | 2.8468                            | Berdistribusi Normal |
| 2             | $Y^2$          | 0.32986                           | Berdistribusi Normal |
|               | $X_3$          | 0.32451                           | Berdistribusi Normal |
| 3             | $Y_3$          | 0.27944                           | Berdistribusi Normal |
|               | $X_4$          | 1.5153                            | Berdistribusi Normal |
| 4             | $Y_4$          | 0.80312                           | Berdistribusi Normal |
|               | $X_5$          | 2.9412                            | Berdistribusi Normal |
| 5             | $Y_5$          | 0.58222                           | Berdistribusi Normal |
|               | $\mathbf{X}_6$ | 2.878                             | Berdistribusi Normal |
| 6             | $Y_6$          | 0,221                             | Berdistribusi Normal |
|               | $X_7$          | 3.3326                            | Berdistribusi Normal |
| 7             | $Y_7$          | 0.60537                           | Berdistribusi Normal |
|               | $X_8$          | 3.1485                            | Berdistribusi Normal |
| 8             | $Y_8$          | 1.0307                            | Berdistribusi Normal |

**Tabel 4.2 Distribusi Normal Nilai Kalor Kotor dan Volume Gas** 

Dalam hal ini hipotesisnya adalah :

- H0 : Data nilai Kalor Kotor dan Volume di zona pasar berdistribusi normal
- H1 : Data nilai Kalor Kotor dan Volume di zona pasar tidak berdistribusi normal

Uji Hipotesis dilakukan dengan menggunakan level toleransi sebesar (α) sebesar 1%. Untuk membuktikan hipotesis, uji distribusi menggunakan nilai p-value yang dihasilkan, apabila nilai p-value lebih kecil dari  $\alpha$  maka H<sub>0</sub> di tolak bearti data tidak berdistibusi normal. Dilihat dari tabel 4.2 dapat disimpulkan bahwa data nilai Kalor Kotor Gas dan volume berdistribusi normal. Hal ini dapat dilihat dari nilai p value dari kedua plot yang lebih dari 0,01 yang bearti data tersebut berdistribusi normal. Sehingga perhitungan ini dapat dilanjutkan ke analisa ANOVA. Untuk asumsi homogenitas varian tidak akan diuji dikarenakan analisa ANOVA menggunakan minitab yang menggunakan welch's test sehingga tidak mensyaratkan sampel-sampel di analisis secara homogen.

Setelah itu dilakukan analisa perbandingan ANOVA dengan hipotesis uji

> H0= Tidak ada perbedaan Nilai Kalor Kotor di zona pasar

> $H_1$ = Minimal ada sepasang zona pasar yang memiliki nilai Kalor Kotor yang berbeda

Didapatkan hasil ANOVA sebagai berikut :

| Source | DF. | <b>SS</b> | <b>MS</b> | F    | P |
|--------|-----|-----------|-----------|------|---|
| zon    |     | 215941    | 30849     | 7.57 |   |
| Error  | 136 | 554327    | 4076      |      |   |
| Total  | 143 | 770268    |           |      |   |

**Tabel 4.3 Uji ANOVA Nilai Kalor Kotor**

Dari tabel 4.2 di atas menunjukkan bahwa p-value sebesar 0 yang bearti bahwa keputusannya adalah tolak hipotesis awal karena p-value kurang dari α atau dengan kata lain terbukti bahwa minimal ada sepasang zona pasar PGN yang memiliki Nilai Kalor Kotor yang secara rata-rata berbeda dengan zona pasar yang lain

Kemudian di hitung juga korelasi dari Nilai Kalor Kotor dengan volume di dapatkan hasil sebagai berikut:

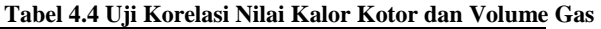

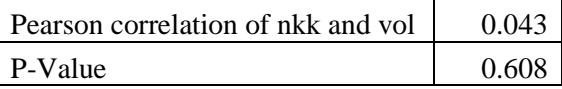

Di mana nilai korelasi dari hasil di atas menunjukkan bahwa korelasi volume dan nilai Kalor Kotor Gas sebesar 0,043. Dengan memperhatikan nilai P-Value sebesar 0,608 yang lebih besar dari 0,05. Dengan demikian, kita dapat mengatakan bahwa dari data tersebut, tidak ada korelasi yang signifikan antara volume dan Nilai Kalor Kotor Gas.

Setelah itu dilakukan pengujian ANACOVA untuk mengecek lebih teliti lagi tentang nilai Kalor Kotor Gas dan didapatkan hasil sebagai berikut :

| Source | DF  | Seq SS | Adj SS | Adj MS | $\mathbf F$ | P     |
|--------|-----|--------|--------|--------|-------------|-------|
| vol    |     | 1428   | 182114 | 182114 | 66,05       | 0,000 |
| zon    |     | 396627 | 396627 | 56661  | 20,55       | 0,000 |
| Error  | 135 | 372213 | 372213 | 2757   |             |       |
| Total  | 143 | 770268 |        |        |             |       |

**Tabel 4.6 Uji ANACOVA Nilai Kalor Kotor** 

Dari output di atas didapatkan hasil p-value sebesar 0,000 sehingga yang bearti keputusan tolak hipotesis awal karena p-value kurang dari α sehingga terbukti bahwa minimal ada sepasang zona pasar yang memiliki Nilai Kalor Kotor yang secara rata-rata berbeda dengan zona pasar yang lain

Setelah itu dilakukan uji tukey dengan hasil sebagai berikut:

**Tabel 4.7 Uji Tukey Nilai Kalor Kotor** 

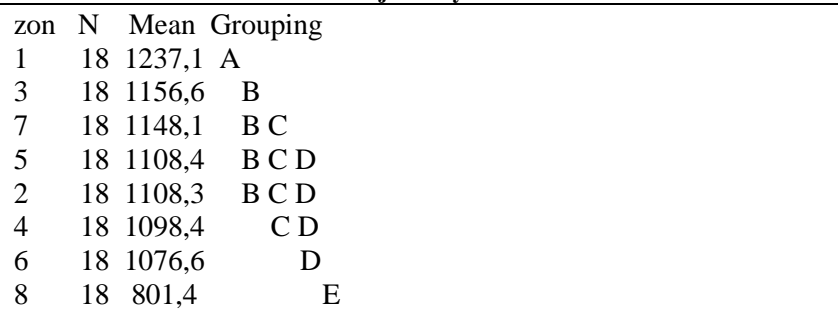

rincian sebagai berikut

- 1. zona pasar A yang merupakan zona 1
- 2. zona pasar B yang merupakan zona 3 dan 7
- 3. zona pasar C yang merupakan zona 5 dan 2
- 4. zona pasar D yang merupakan zona 4 dan 6
- 5. zona pasar E yang merupakan zona 8

dengan pembagian peta zona sebagai berikut :

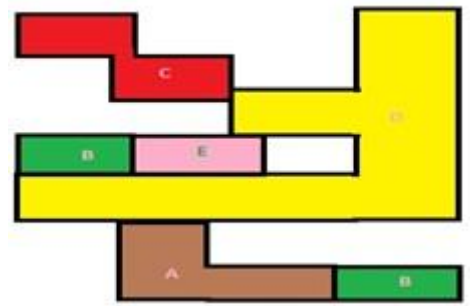

**Gambar 4.2 Lima Zona Pasar Uji Tukey** 

Dari gambar 4.2 dapat dilihat bahwa pereduksian zona pasar sangat baik dan juga telah di jelaskan sebelumnya bahwa PGN telah membuat 8 zona pasar yang digunakan untuk menentukan harga pembayaran untuk industry dan rumah di masing-masing zona pasar tersebut. Untuk menentukan harga pembayaran tersebut PGN menggunakan nilai Kalor Kotor Gas yang didapatkan dari pengambilan sampel gas. Pengambilan sampel gas itulah yang memakan biaya yang cukup besar dan pengambilan sampel gas tersebut harus dilakukan di setiap zona pasar. Maka dengan mereduksi jumlah zona pasar yang ada, maka jumlah sampel gas yang perlu di ambil setiap bulannya oleh PGN untuk dianalisis Nilai Kalor Kotornya juga berkurang yang bearti meningkatkan efisiensi biaya operasional PGN yang apabila dihitung maka berkurang sebesar 30%.

## **4.3 Pemodelan Zona Pasar Dengan Regresi**

Sebelum melakukan pemodelan dengan regresi spasial, terlebih dahulu dibuat pemodelan zona pasar menggunakan regresi non linier. Penggunaan regresi non linier disebabkan data dari Nilai Kalor Kotor dan volume gas tidak linier. langkah awal peneliti mencoba regresi non linier polynomial dan yang dipilih oleh peneliti yaitu regresi non linier dengan fungsi kubik. Setelah melakukan perhitungan dengan software minitab,didapatkan hasil persamaan sebagai berikut :

#### *NKKT\_1 = 1008 + 0.4476 VOLT - 0.000493 VOLT^2 + 0.000000 VOLT^3*

kemudian untuk grafik dari regresi cubic sebagai berikut :

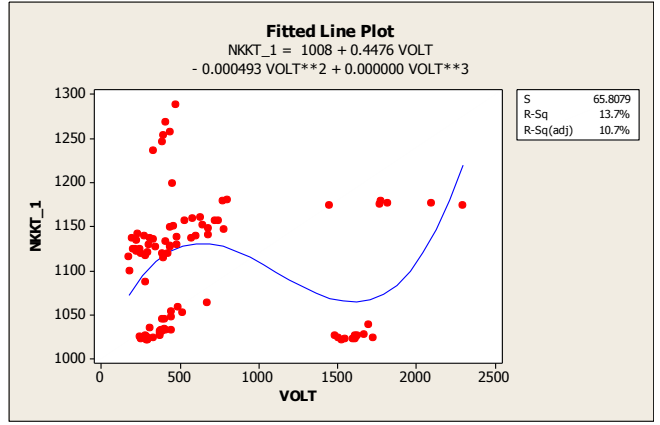

**Gambar 4.3 Fited line Plot Residual Regresi Cubic**

36 Dari gambar di atas didapatkan nilai r-square yang sebesar 13,7%. Dengan nilai r-squared yang hanya 13,7% yang dapat disimpulkan masih kecilnya variansi nilai Kalor Kotor Gas yang dijelaskan oleh model dan hasil p-value yang hanya 0,0001 sehingga untuk model regresi cubic pemodelannya tidak signifikan. Ternyata dengan regresi cubic tingkat kenaikan R-squarednya kecil sehingga diperlukan pengujian regresi non linier yang lain yang lebih cocok dengan data gas

PGN. Sehingga peneliti mencoba dengan regresi polinomial pangkat 4 (fungsi kuartik).

Kemudian dari hasil regresi non linier polynomial pangkat 4 menggunakan software curve expert didapatkan hasil sebagai berikut :

#### *NKK=100,56+6,23VOLT-0,00119VOLT^2+0,00000784VOLT^3- 0.000001635VOLT^4*

kemudian untuk hasil dari grafik regresi non linier di atas didapatkan hasil pada gambar 4.4 :

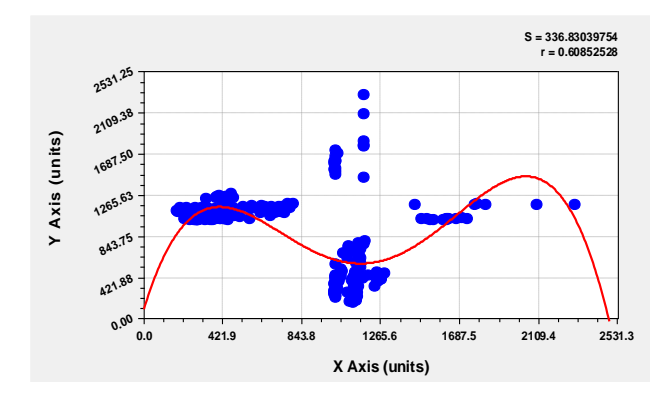

**Gambar 4.4 Fited line plot Regresi Polinomial**

Dari grafik di atas di ketahui nilai r-squared sebesar 60% sehingga besarnya variansi dari nilai kalor kotor gas yang dapat di jelaskan oleh model cukup besar. Dengan nilai rsquared yang lebih besar dari regresi OLS maka hasil dari regresi non linier di atas lebih bisa diterima. Kemudian dari grafik di atas juga menjelaskan bahwa produksi gas PGN yang disalurkan ke pabrik-pabrik di wilayah DAOP PGN surabaya serta ada kelengkungan yang bersifat eksponesial ( pola musiman) yang dapat dilihat dari bentuk kurva yang naik turun (hanke, 2013).

 Pola di atas menjelaskan bahwa pada bulan-bulan tertentu terjadi peningkatan volume gas disebabkan terjadinya peningkatan suhu yang di variansikan. Dan pada bulan-bulan tertentu pula terjadi penurunan volume gas dikarenakan terjadi penurunan gas. Hal ini dijelaskan pada hukum Charles yang menyatakan bahwa volume dari sejumlah gas pada tekanan konstan adalah berbanding lurus dengan suhu mutlak.

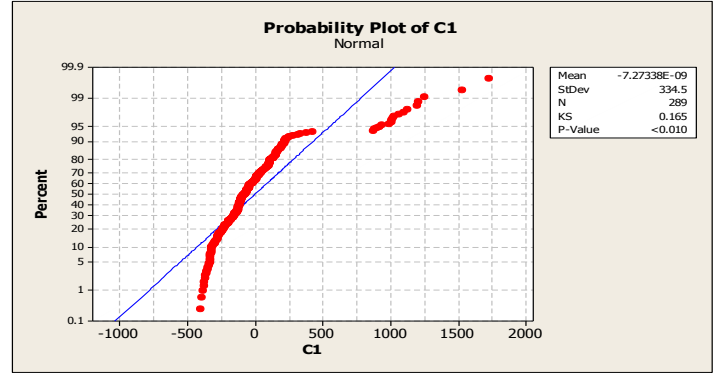

#### **Gambar 4.5 Plot Normal Residual**

Kemudian yang ditampilkan pada gambar diatas pada uji normalitas dari residual menggunakan menggunakan mintab. Hasil didapatkan bahwa residual pada menggunakan regresi polynomial pangkat 4 tidak berdistribusi normal.

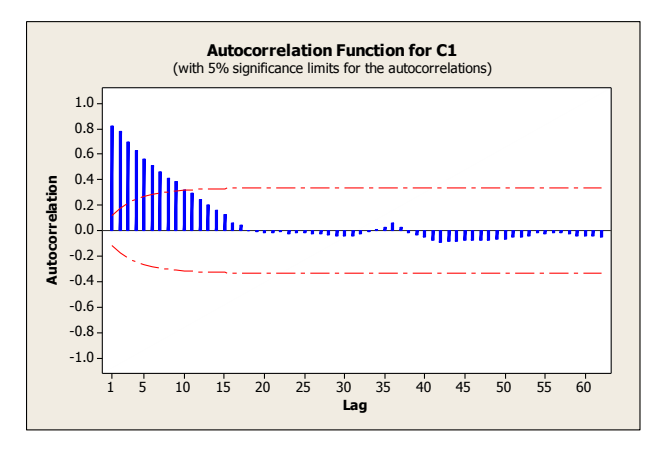

#### **Gambar 4.6 Plot ACF residual**

Pada uji asumsi autokorelasi residualnya, dapat diketahui bahwa residual tidak independen karena terdapat nilai lag residual yang keluar dari garis pada plot *Autocorrelation Function* (ACF). Uji asumsi identik pada residual menunjukkan bahwa residual tidak identik karena terdapat variabel prediktor yang signifikan mempengaruhi nilai absolut residual.

#### **4.4 Pemodelan dengan Metode Spatial**

Langkah awal sebelum melakukan metode spasial yaitu dengan melakukan identifikasi model menggunakan Langrange Multiplier Test seperti pada tabel

| Uji Dependensi Spasial    | Nilai         | P-value |
|---------------------------|---------------|---------|
| Langrange Multiplier(lag) | 307,939 0,000 |         |
| Langrange                 | 315,546 0,000 |         |
| Multiplier(Error)         |               |         |

**tabel 4.8 Nilai LM Test dan P-Value Hasil Identifikasi Awal**

P-value pada LM test lag sebesar  $0.000$  sehingga H<sub>0</sub> ditolak pada taraf signifikan α=5%. Hal ini menunjukkkan adanya

dependensi spasial lag, sehingga perlu dilanjutkan dengan metode *Spatial Autoregressive Model* (SAR).

| Variable | Coefficient | stat<br>Z | probability |
|----------|-------------|-----------|-------------|
|          | Asymptot t  |           |             |
|          | 445,565     | 6,3852    | 0,0000      |
|          | $-0.015749$ | $-1,5341$ | 0,124985    |
|          | 0,607998    | 9,768245  | 0,0000      |

**tabel 4.9 Estimasi Parameter dengan Metode SAR**

Model SAR yang terbentuk adalah

$$
\hat{y}_1 = 0.607998 \sum_{j=1}^{n} w_{ij} y_j + 445,565 - 0.015749
$$

Model tersebut menjelaskan apabila persentase nilai volume gas bertambah sebanyak satu persen maka akan cenderung mengurangi nilai kalor kotor gas sebanyak 0,0157 kali dengan asumsi variable lain konstan. Nilai ρ yang signifikan sebesar 0,607 menunjukkan adanya dependensi spasial lag pada variable nilai kalor kotor gas dan menunjukan adanya pengaruh letak zona pasar yang berdekatan dengan zona pasar yang diamati. Nilai R-square yang dihasilkan sebesar 46,47% menjelaskan besarnya variansi dari nilai kalor kotor gas yang dapat dijelaskan dari model. Dengan signifikansinya nilai Rsquared, maka pengaruh letak zona pasar yang diamati terhadap zona pasar yang lain menjadi besar. Dengan begitu pengambilan sampel gas dapat dilakukan di 1 zona saja dapat mempengaruhi zona-zona yang lain. Pengambilan sampel yang hanya 1 zona saja dapat terjadi penghematan terhadap proses pengambilan sampel gas yang dijadikan acuan untuk nilai pembayaran gas pabrik ke PGN untuk ke depannya.

## **BAB V KESIMPULAN DAN SARAN**

#### **5.1 Kesimpulan**

- 1. Dari hasil anacova diketahui bahwa bahwa p-value sebesar 0 yang bearti bahwa keputusannya adalah tolak hipotesis awal karena p-value kurang dari α atau dengan kata lain terbuktibahwa minimal ada 1 zona pasar PGN yang memiliki Nilai Kalor Kotor yang secara rata-rata berbeda dengan zona pasar yang lain. Dan dihasilkan pembagian zona pasar sebanyak 5 daerah yaitu
	- 1. zona pasar A yang merupakan zona 1(Sidoarjo)
	- 2. zona pasar B yang merupakan zona 3 dan 7(Pasuruan dan Mojokerto)
	- 3. zona pasar C yang merupakan zona 5 dan 2 (Surabaya Barat daerah Benowo dan Gresik)
	- 4. zona pasar D yang merupakan zona 4 dan 6(Surabaya Utara, Timur, Selatan dan Tol Waru dan Tanjung Perak)
	- 5. zona pasar E yang merupakan zona 8(Sepanjang)
- 2. model regresi titik-titik pasokan yang berpengaruh signifikan terhadap nilai kalor kotor dan memprediksi nilai kalor kotor di masing-masing zona pasar PGN berdasarkan volume dan nilai kalor kotor di titik pasokan sehingga dapat menghemat biaya pengujian sampel gas adalah sebagai berikut :

$$
\hat{y}_1 = 0.607998 \sum_{j=1}^{n} w_{ij} y_j + 445,565 - 0.015749
$$

Nilai ρ yang signifikan sebesar 0,607 menunjukkan adanya dependensi spasial lag pada variable nilai kalor kotor gas dan menunjukkan adanya pengaruh letak zona pasar yang berdekatan dengan zona pasar yang diamati. Nilai R-square yang dihasilkan sebesar 46,47% menjelaskan besarnya variansi

dari nilai kalor kotor gas yang dapat dijelaskan dari model. Sehingga model terbaik yang dipilih adalah model SAR dikarenakan dapat menjelaskan kedekatan zona pasar yang selanjutnya mungkin dapat mereduksi zona pasar yang sebelumnya 5 menjadi lebih kecil lagi

#### **5.2 Saran**

Untuk penelitian selanjutnya diharapkan menggunakan data yang lebih besar dalam periode waktu yang lebih banyak dan sehingga model yang diperoleh lebih kompleks serta menambah jumlah variable yang yang mempengaruhi Nilai Kalor Kotor Gas.

#### **DAFTAR PUSTAKA**

- Anselin, L. 1988, *"Spatial Econometrics: Methods and Models"*, Kluwer Academic Publisher, Dordrecht.
- Draper, N.R dan H. Smith 1981, *"Applied Regression Analysis"*. Edisi II, New York: John Wiley & Son, Inc.
- LeSage, J.P 1999. *The Theory and Practice of Spatial Econometrics*. Department of Economics University of Toledo.
- LeSage, J.P 2009. *Using the variance structure of the conditional autoregressive spatial specification to model knowledge spillovers*. http://www.econ.utoledo.edu.
- Lee, J dan Wong, D. W. S. 2001. *Statistical Analysis with Arcview GIS*. John Willey and Sons, New York.
- Arbia, Giuseppe 2006 *Spatial Econometrics*. Springer
- Hanke, John E., Wichern, Dean W. 2013. *Business Forecasting*. 11th Edition. Prentice Hall, USA.

(halaman ini sengaja dikosongkan)

## **LAMPIRAN**

**Lampiran 1.** Data Nilai Kalor Kotor dan Volume Gas di zona pasar PGN

| ZP1     | <b>VOL</b> | ZP <sub>2</sub> | <b>VOL</b> | ZP3     | <b>VOL</b> | ZP4     | <b>VOL</b> |
|---------|------------|-----------------|------------|---------|------------|---------|------------|
| 1140.71 | 230.72     | 1023.75         | 327.24     | 1086.63 | 275.8      | 1052.82 | 440.25     |
| 1121.01 | 222.32     | 1022.98         | 342.95     | 1116.94 | 280.2      | 1044.12 | 388.47     |
| 1126.66 | 345.75     | 1020.68         | 369.14     | 1125.78 | 437.18     | 1057.81 | 486.5      |
| 1124    | 197.28     | 1022.97         | 428.71     | 1123.43 | 213.2      | 1033.87 | 305.2      |
| 1198.39 | 448.33     | 1022.96         | 567.2      | 1098.99 | 180        | 1062.95 | 675        |
| 1114.78 | 175        | 1023.9          | 435.2      | 1114.34 | 395.12     | 1047.41 | 440.22     |
| 1120.22 | 295.14     | 1022.03         | 449.52     | 1119.37 | 418.65     | 1052.44 | 512.86     |
| 1136.54 | 310        | 1028.51         | 373.25     | 1136.03 | 570.28     | 1031.27 | 375.16     |
| 1119.21 | 250        | 1026.32         | 407.5      | 1118.76 | 388.32     | 1031.58 | 380        |
| 1138.26 | 275.2      | 1023.3          | 288.13     | 1128.62 | 480.66     | 1031.43 | 440.22     |
| 1136.83 | 194.62     | 1020.98         | 268.45     | 1139.82 | 675.22     | 1021.7  | 249.2      |
| 1133.88 | 220.14     | 1025.62         | 287.15     | 1138.69 | 598.44     | 1044.88 | 402.15     |
| 1245.87 | 385.15     | 1123.54         | 347.2      | 1127.67 | 432.8      | 1128.56 | 300.14     |
| 1256.65 | 437.22     | 1135.78         | 332.45     | 1145.78 | 780.32     | 1156.34 | 720.15     |
| 1235.32 | 332.11     | 1145.76         | 337.26     | 1134.76 | 328.6      | 1132.67 | 410.2      |
| 1253.45 | 392.2      | 1134.87         | 379.12     | 1123.87 | 240.56     | 1147.83 | 680.16     |
| 1287.9  | 468.12     | 1139.27         | 434.2      | 1156.49 | 740.3      | 1179.73 | 800.5      |
| 1267.51 | 404.8      | 1168.98         | 418.75     | 1137.98 | 478.8      | 1178.36 | 770.12     |

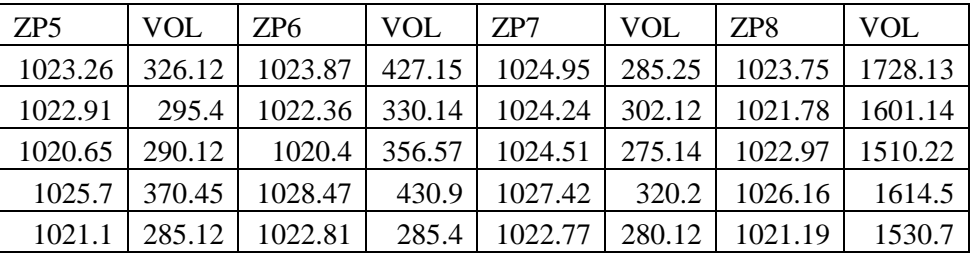

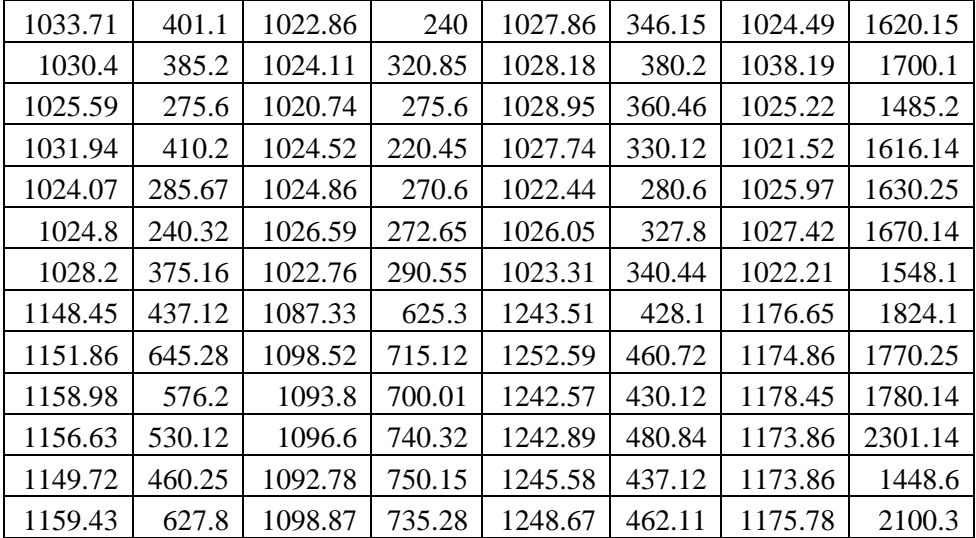

**Lampiran 2.** Statistika deskriptif Nilai Kalor Kotor dan Volume Gas zona pasar PGN

**Descriptive Statistics: ZP1, VOL, ZP2, VOL\_1, ZP3, VOL\_2, ZP4, VOL\_3, ...** 

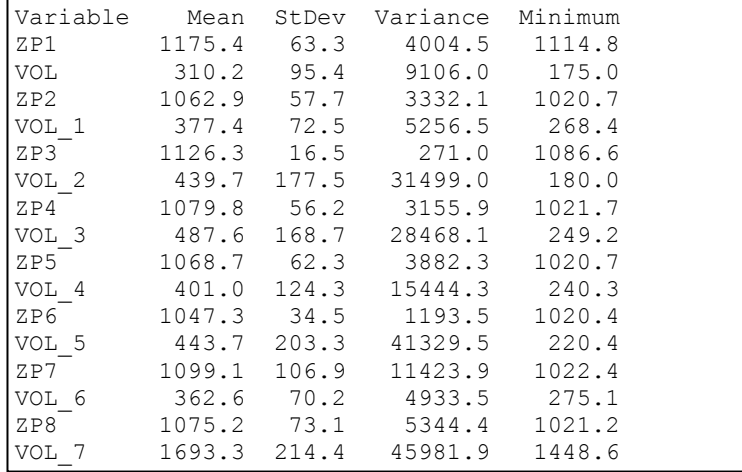

**Lampiran 3.** Hasil ANOVA dari Nilai Kalor Kotor dan Volume Gas di zona pasar PGN **One-way ANOVA: nkk versus zon** 

Source DF SS MS F P<br>zon 7 215941 30849 7.57 0.000 zon 7 215941 30849 7.57 0.000 Error 136 554327 4076 Total 143 770268  $S = 63.84$  R-Sq = 28.03% R-Sq(adj) = 24.33% Individual 95% CIs For Mean Based on Pooled StDev Level N Mean StDev ------+---------+---------+---------+--- 1 18 1175.4 63.3 (-----\*--  $---)$ 2 18 1062.9 57.7 (-----\*-----) 3 18 1126.3 16.5 (-----\*-----) 4 18 1079.8 56.2 (-----\*-----) 5 18 1068.7 62.3  $(----+---)$ 6 18 1047.3 34.5 (----\*-----)<br>7 18 1099 1 106 9 (-18 1099.1 106.9 (-----\*-----) 8 18 1075.2 73.1 (-----\*-----) ------+---------+---------+------- --+--- 1050 1100 1150 1200 Pooled StDev = 63.8

**Lampiran 4**. Hasil Korelasi dari Nilai Kalor Kotor dan Volume Gas

#### **Correlations: nkk, vol**

```
Pearson correlation of nkk and vol = 0.043P-Value = 0.608
```
#### **Lampiran 5.** Hasil uji tukey zona pasar **General Linear Model: nkk versus zon**

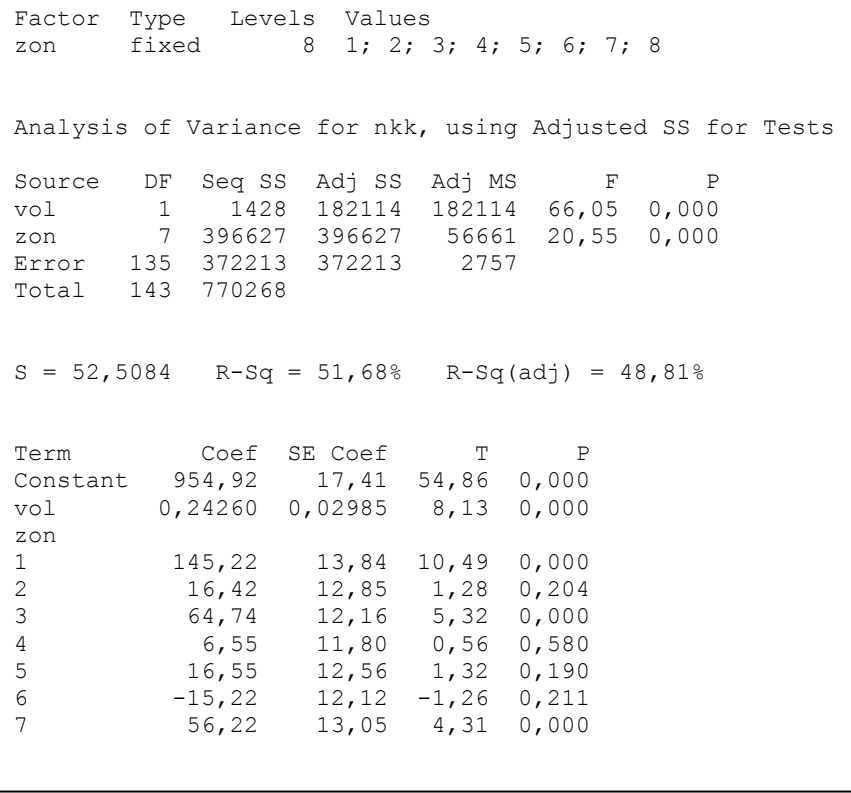

Unusual Observations for nkk Obs nkk Fit SE Fit Residual St Resid 121 1243,51 1115,00 12,53 128,51 2,52 R 122 1252,59 1122,92 12,72 129,67 2,55 R 123 1242,57 1115,49 12,54 127,08 2,49 R 124 1242,89 1127,80 12,87 115,09 2,26 R<br>125 1245,58 1117,19 12,57 128,39 2,52 R 125 1245,58 1117,19 12,57 128,39 2,52 R 126 1248,67 1123,25 12,73 125,42 2,46 R 143 1173,86 1015,88 14,37 157,98 3,13 R R denotes an observation with a large standardized residual. Expected Mean Squares, using Adjusted SS Expected Mean Square for Source Each Term 1 vol (3) + Q[1] 2 zon  $(3) + O[2]$ 3 Error (3) Error Terms for Tests, using Adjusted SS Synthesis Source Error DF Error MS of Error MS 1 vol 135,00 2757 (3) 2 zon 135,00 2757 (3) Variance Components, using Adjusted SS Estimated Source Value Error 2757 Means for Covariates Covariate Mean StDev vol 564,4 455,6

Least Squares Means for nkk zon Mean SE Mean 1 1237,1 14,52 2 1108,3 13,58 3 1156,6 12,92 4 1098,4 12,59 5 1108,4 13,30 6 1076,6 12,89<br>7 1148,1 13,76 1148,1 13,76 8 801,4 35,90 Grouping Information Using Tukey Method and 95,0% Confidence zon N Mean Grouping 1 18 1237,1 A 3 18 1156,6 B 7 18 1148,1 B C 5 18 1108,4 B C D 2 18 1108,3 B C D 4 18 1098,4 C D 6 18 1076,6 D 8 18 801,4 E Means that do not share a letter are significantly different. Tukey 95,0% Simultaneous Confidence Intervals Response Variable nkk

**Lampiran 6.** Hasil regresi linier nilai Kalor Kotor dan Volume Gas di zona pasar PGN **Regression Analysis: NKKT\_1 versus VOLT** 

```
The regression equation is 
NKKT_1 = 1113 - 0.01196 VOLT
S = 69.7310 R-Sq = 0.9% R-Sq(adj) = 0.0%Analysis of Variance
```
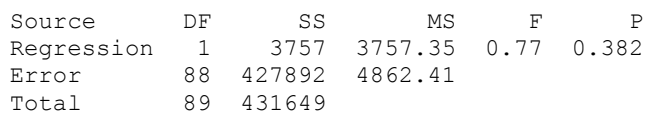

**Lampiran 7.** Hasil regresi cubic nilai Kalor Kotor dan Volume Gas di zona pasar PGN

```
The regression equation is
NKKT_1 = 1008 + 0.4476 VOLT - 0.000493 VOLT**2 + 0.000000 
VOLT^{\overline{\star}}*3
S = 65.8079 R-Sq = 13.7% R-Sq(adj) = 10.7%
Analysis of Variance 
Source DF SS MS F P
Regression 3 59211 19736.9 4.56 0.005<br>Error 86 372439 4330.7
Error 86 372439
Total 89 431649
```
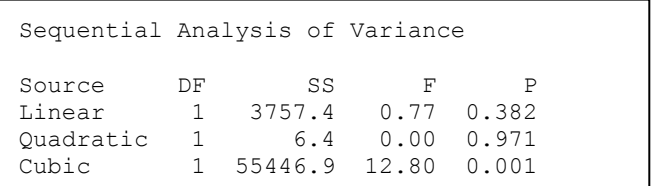

## **Lampiran 8** Hasil Distribusi Normal

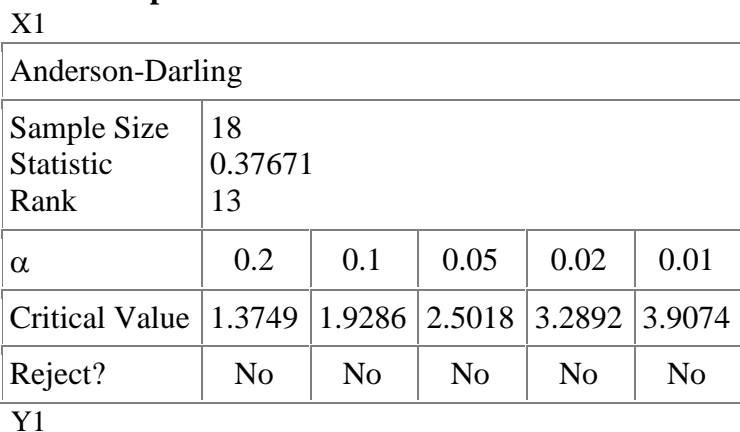

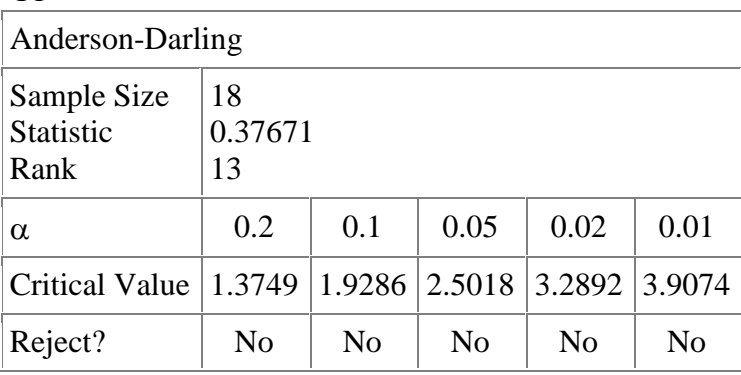

#### X2

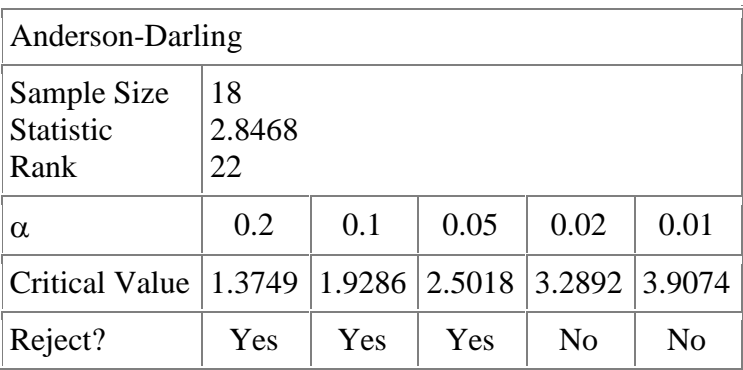

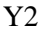

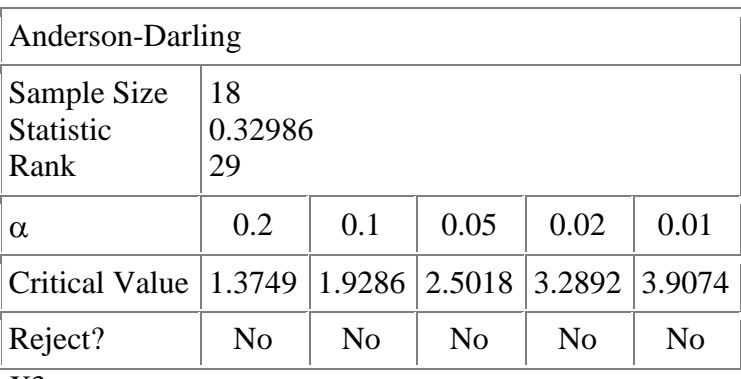

 $X3$ 

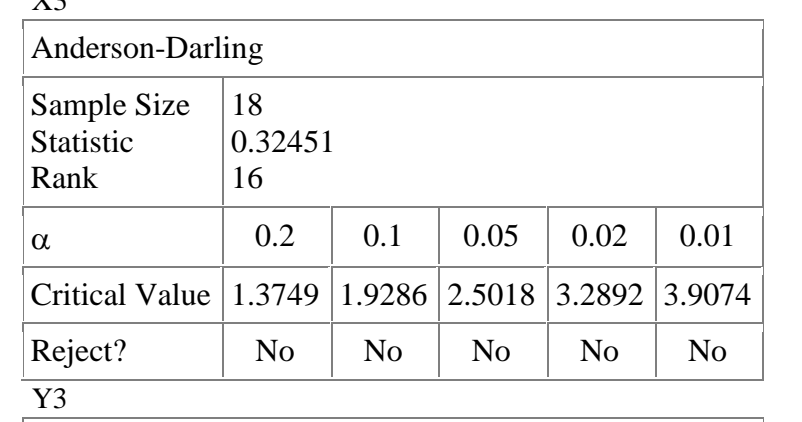

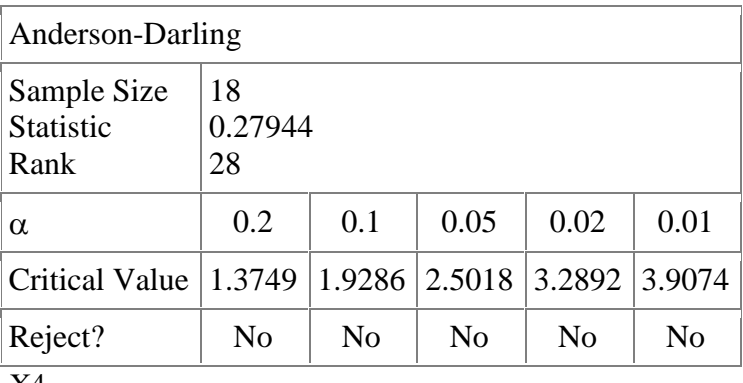

X4

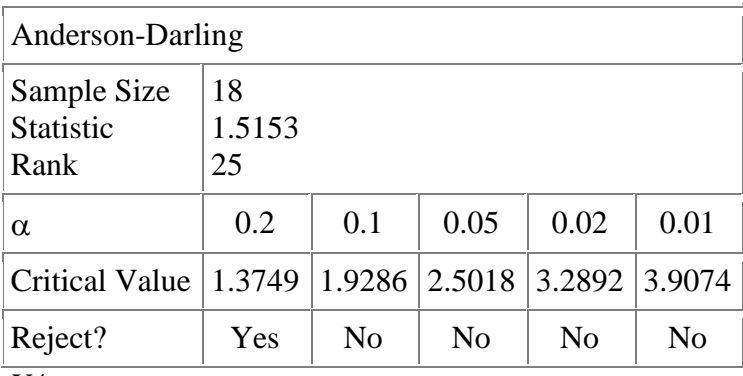

Y4

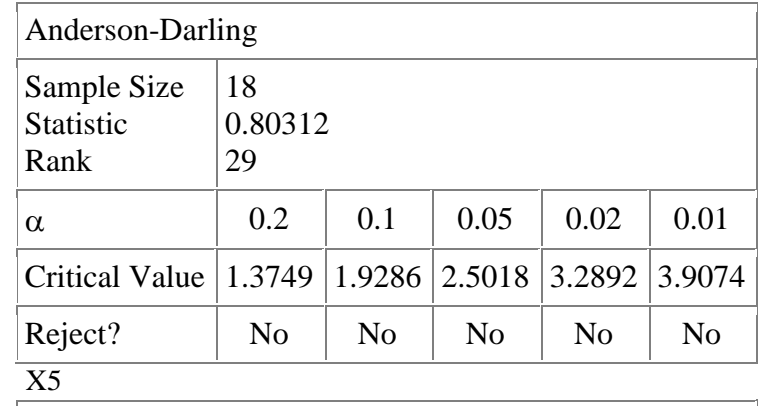

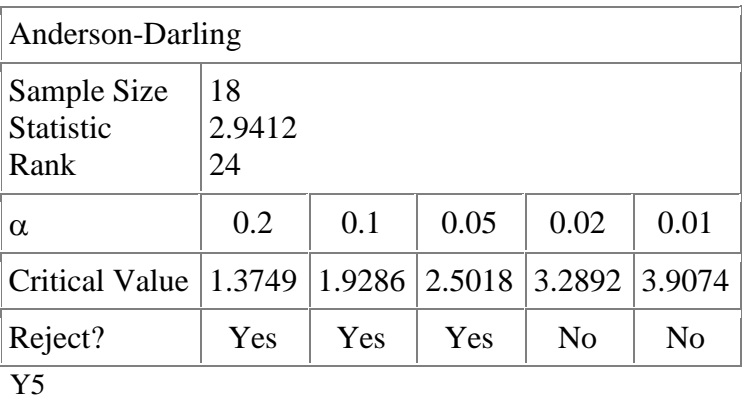

Anderson-Darling

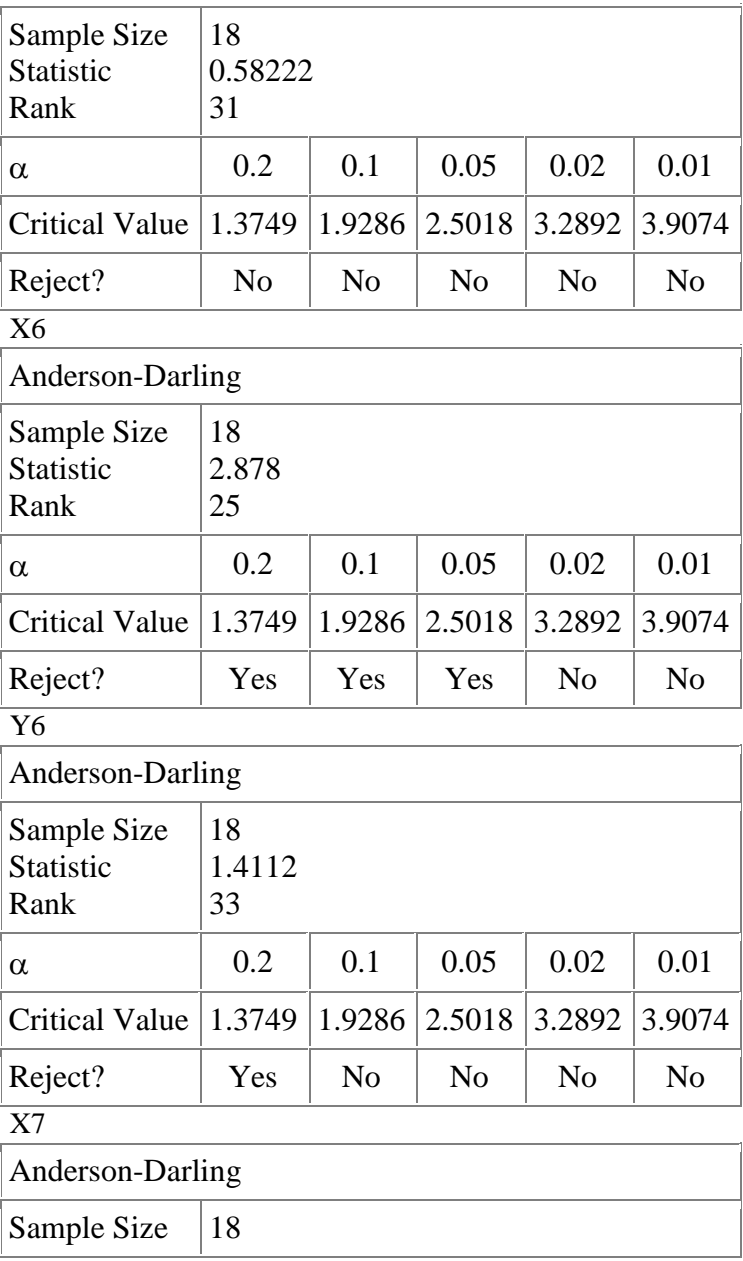

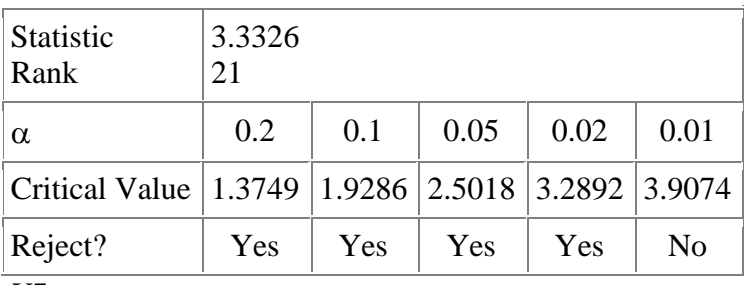

Y7

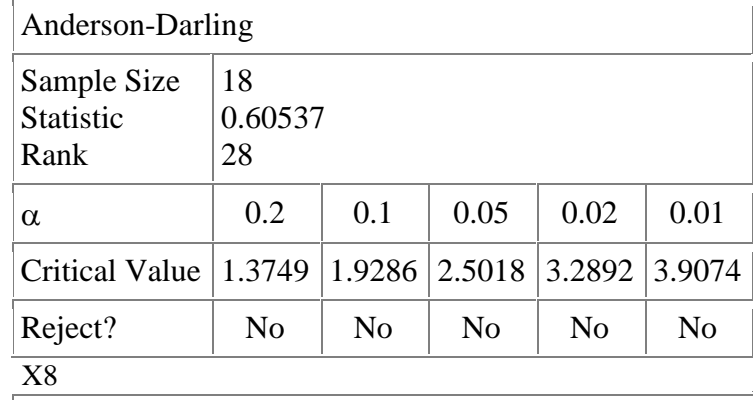

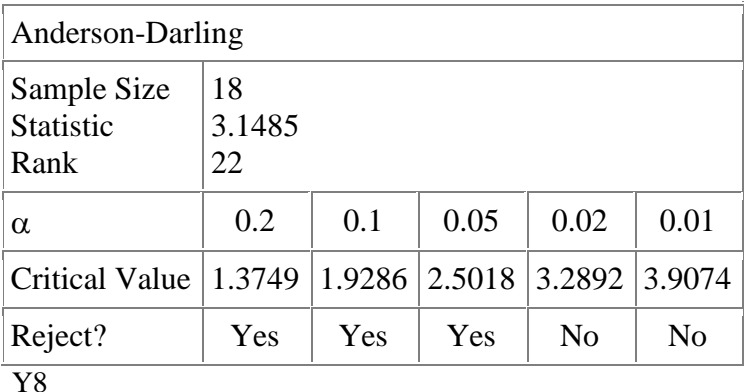

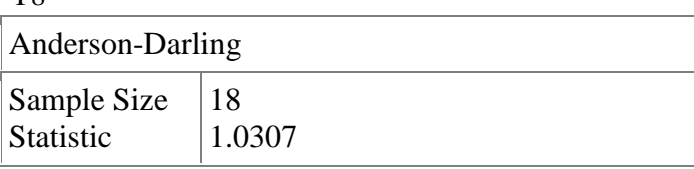

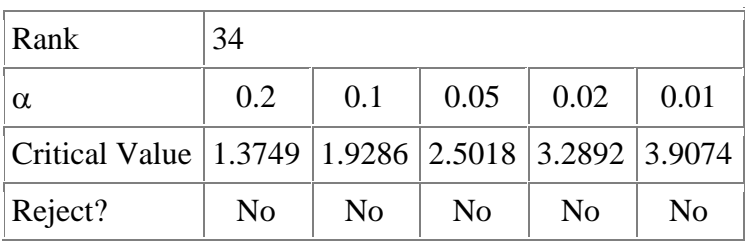

(halaman ini sengaja dikosongkan)

## **BIODATA PENULIS**

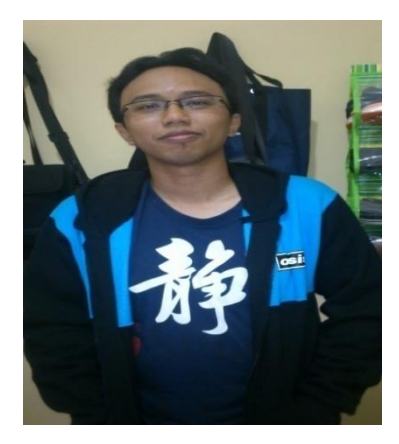

Yopie Diondy Kurniawan adalah nama lengkap penulis yang di lahirkan di Blitar, 12 Nopember 1989, merupakan anak kedua dari 2 bersaudara. Penulis bertempat tinggal di Madiun. Pendidikan formal yang telah ditempuh penulis adalah TK National, SDN Kartoharjo 01/06, SLTP 1 Madiun, dan SMAN 2 Madiun. Setelah lulus dari SMAN 2

Madiun tahun 2008, penulis diterima di Jurusan Statistika ITS dengan NRP 1308 100 036 melalui jalur Penelusuran Minat dan Kemampuan (PMDK). Selama kuliah,penulis aktif sebagai OC dan instruktur pada masa orientasi mahasiswa baru di jurusan statistika. Penulis dapat dihubungi melalui alamat regatta\_kurniawan@yahoo.com